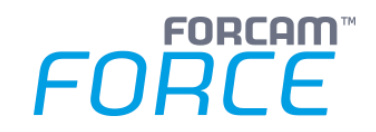

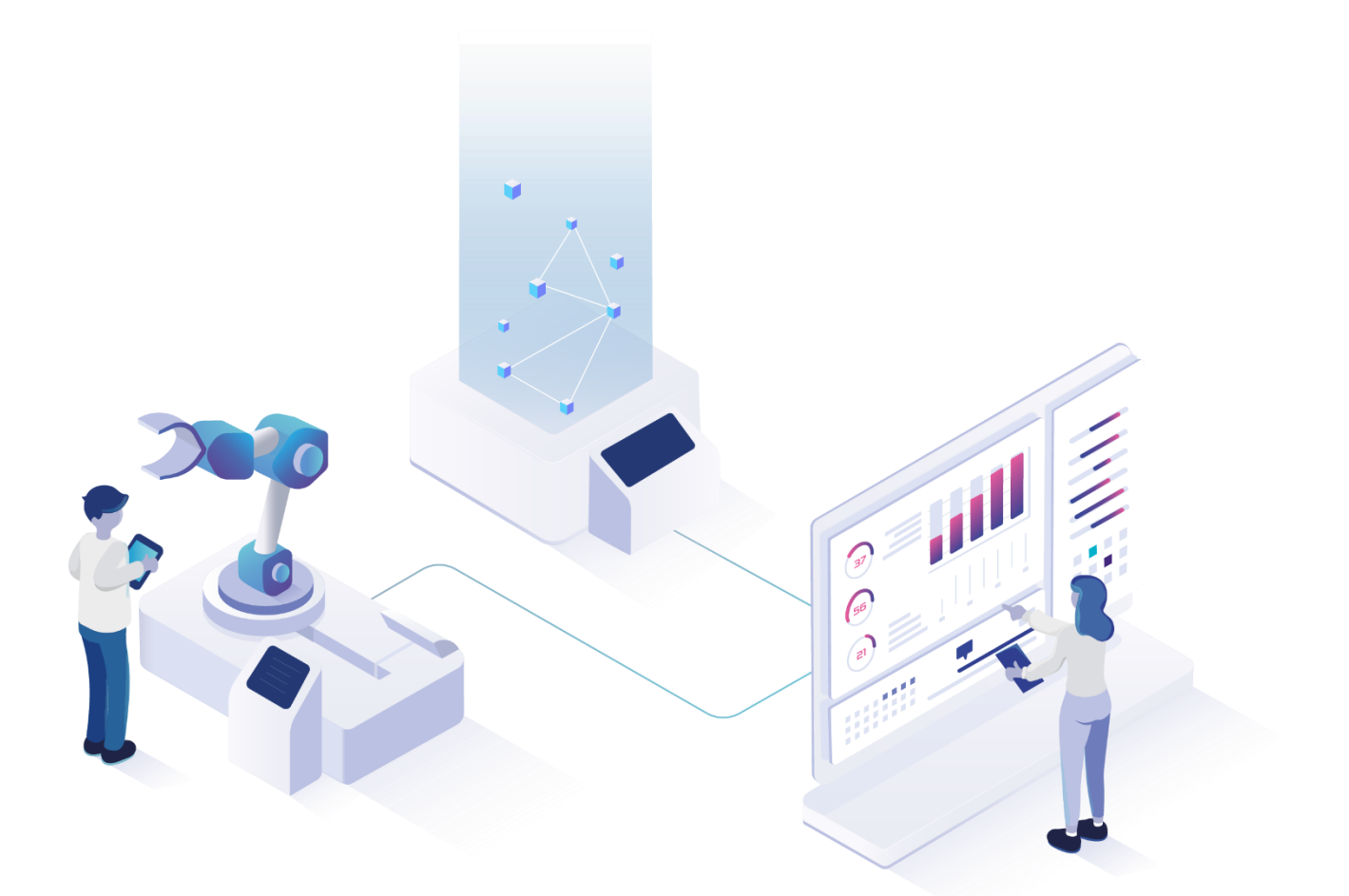

# **ERP Interface – Daten und Events via XML**

Version 5.11

### *Handbuch*

Dokument: Handbuch - ERP Interface - Daten und Events via XML.docx  $\Box$  Freigabedatum: 26.05.21  $\lceil$   $\ell$ Dokumentversion: 1 Autor: Matthias Koranda

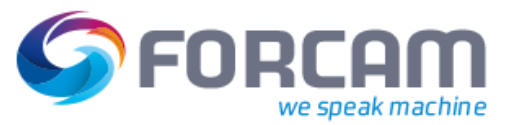

# **Inhaltsverzeichnis**

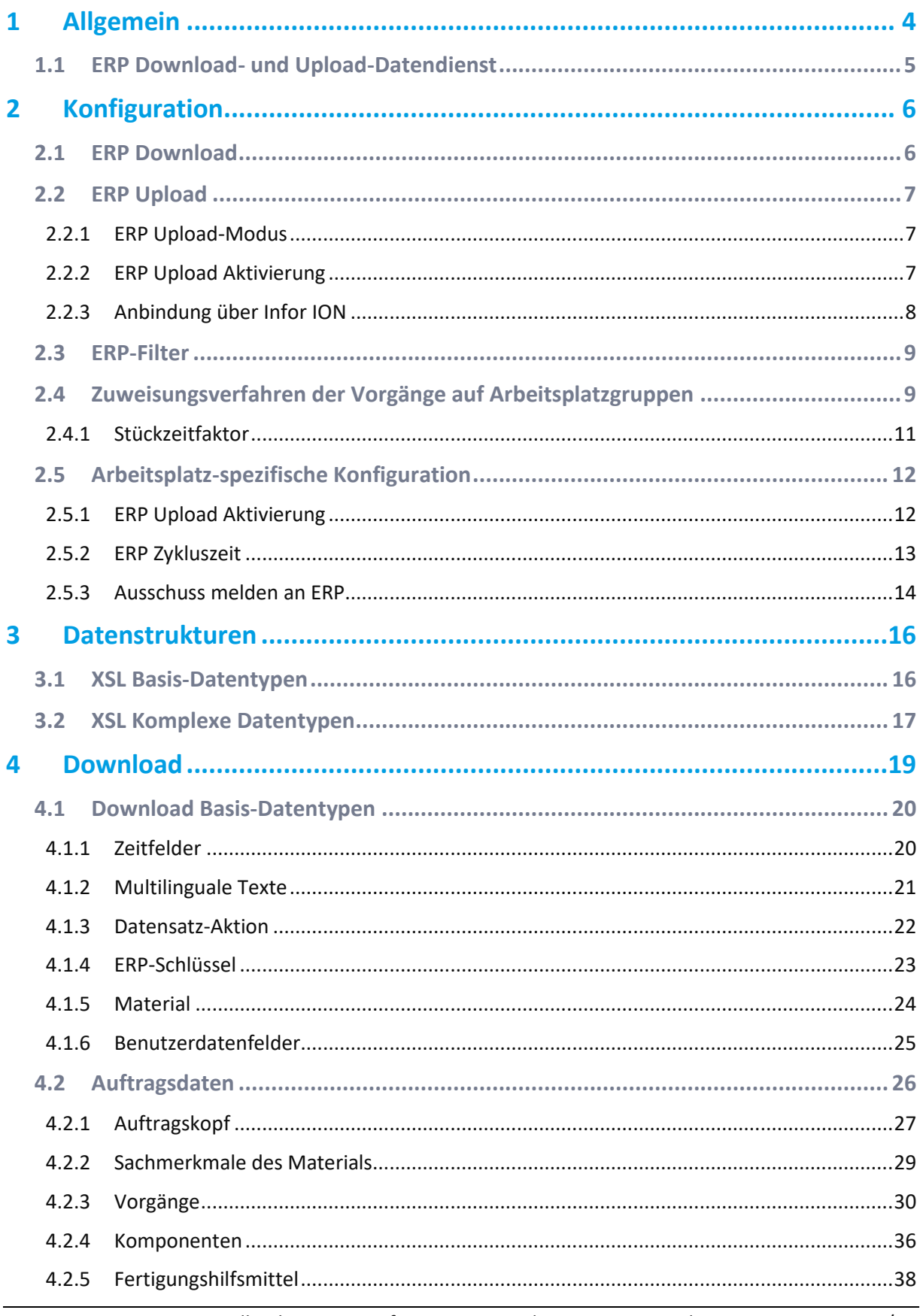

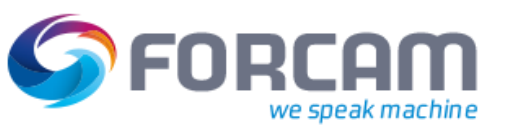

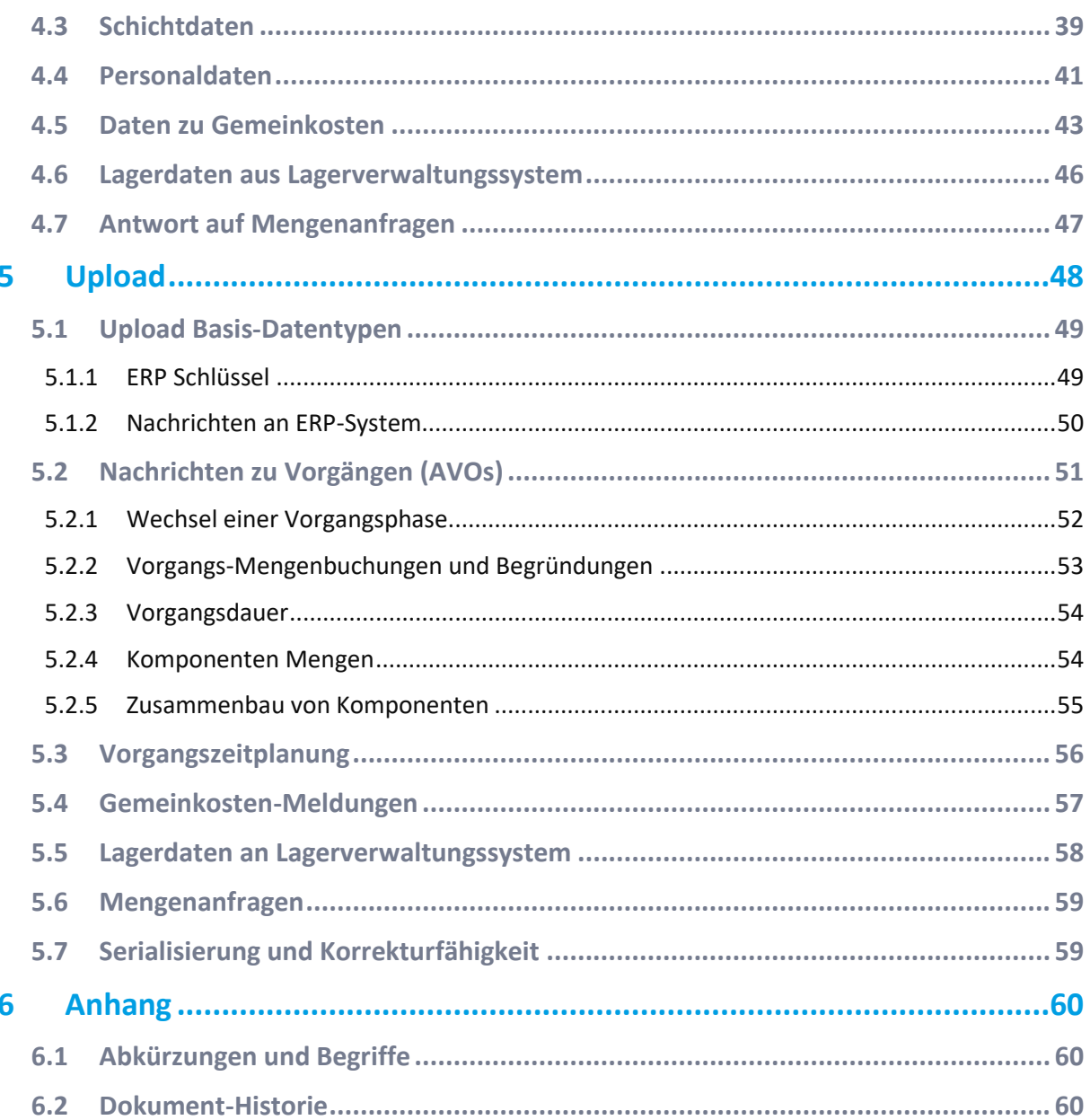

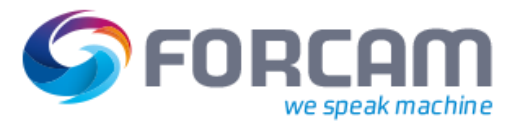

# <span id="page-3-0"></span>**1 Allgemein**

In diesem Dokument wird die Kommunikationsverbindung zwischen FORCAM FORCE™ und dem ERP-System beschrieben und auf die übermittelten Daten-, Ereignis- und Prozessstrukturen näher eingegangen.

Für die Art der Kommunikationsverbindung gibt es mehrere Alternativen bzw. Optionen. Zum einen kann die Kommunikation direkt über die Runtime von FORCAM FORCE™ mit Hilfe des offenen und standardisierte Verfahrens der XSL Transformation (XSLT) erfolgen. Die XSLT ist Bestandteil der XSL (Extensible Stylesheet Language) und führt eine anwendungsspezifische Transformation der übermittelten Datenstrukturen durch. Dieses Verfahren kommt z.B. bei der Anbindung von ERP-Systemen zum Einsatz, die Datensätze im SAP IDoc-Format austauschen und wird im **Handbuch – ERP Interface – Daten und Events via SAP IDoc** näher beschrieben.

Fortschrittlicher, sicherer und wesentlich verlässlicher ist die alternative Anbindung über die von FORCAM FORCE™ bereitgestellte Programmierschnittstelle FORCAM FORCE™ Bridge API, eine RESTful-Schnittstelle zu FORCAM FORCE™. Dieses Verfahren ist im **Handbuch – Bridge API** beschrieben und ist auch Grundlage dieses Handbuchs.

Bei beiden Verfahren werden Datensätze in Form von XML-Datensätzen über das HTTP- bzw. HTTPS-Protokoll ausgetauscht. Dabei kommt ein HTTP POST Request mit den XML-Datensätzen als Payload zum Einsatz.

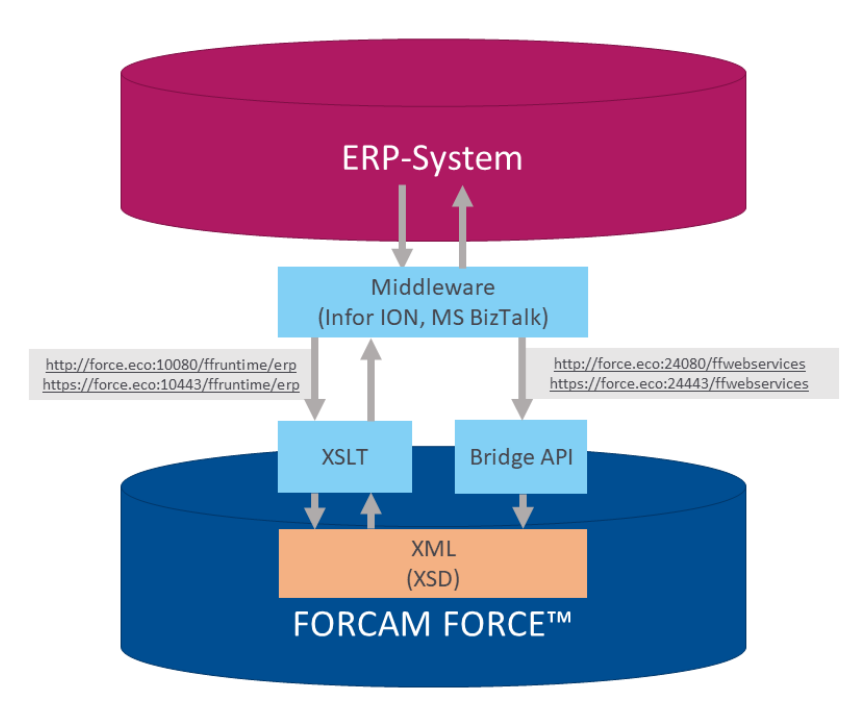

### **Bild 1: Alternative Verbindungen ERP-System mit FORCAM FORCE™**

Zusätzlich kann für die Anbindung an das ERP auch Middleware wie z.B. Infor ION oder Microsoft BIZ Talk eingesetzt werden. Die dort vorhandene Funktionalität kann genutzt werden, um die benötigten Datensätze bereits in die FORCAM FORCE™ interne XML-Struktur zu transformieren.

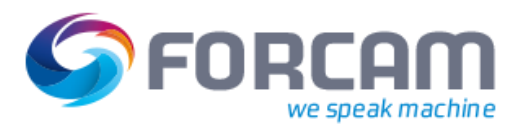

# <span id="page-4-0"></span>1.1 ERP Download- und Upload-Datendienst

Für die Kommunikation zwischen FORCAM FORCE™ und dem verbundenen ERP-System steht ein Download- und Upload-Datendienst zur Verfügung. Der Download-Dienst dient zur Versorgung der FORCAM FORCE™ Rule-Engine mit Stammdaten und Auftragsdaten. Die eintreffenden Daten (Data Message Stream) werden dabei asynchron verarbeitet. Der Upload-Datendienst dient zur Rückmeldung von Mengen, Zeiten und Zuständen (Statusmeldungen) von Aufträgen (Event Message Stream). Bei Dauern und Mengen wird hier zusätzlich zu den relativen Änderungen auch die absoluten Werte übertragen.

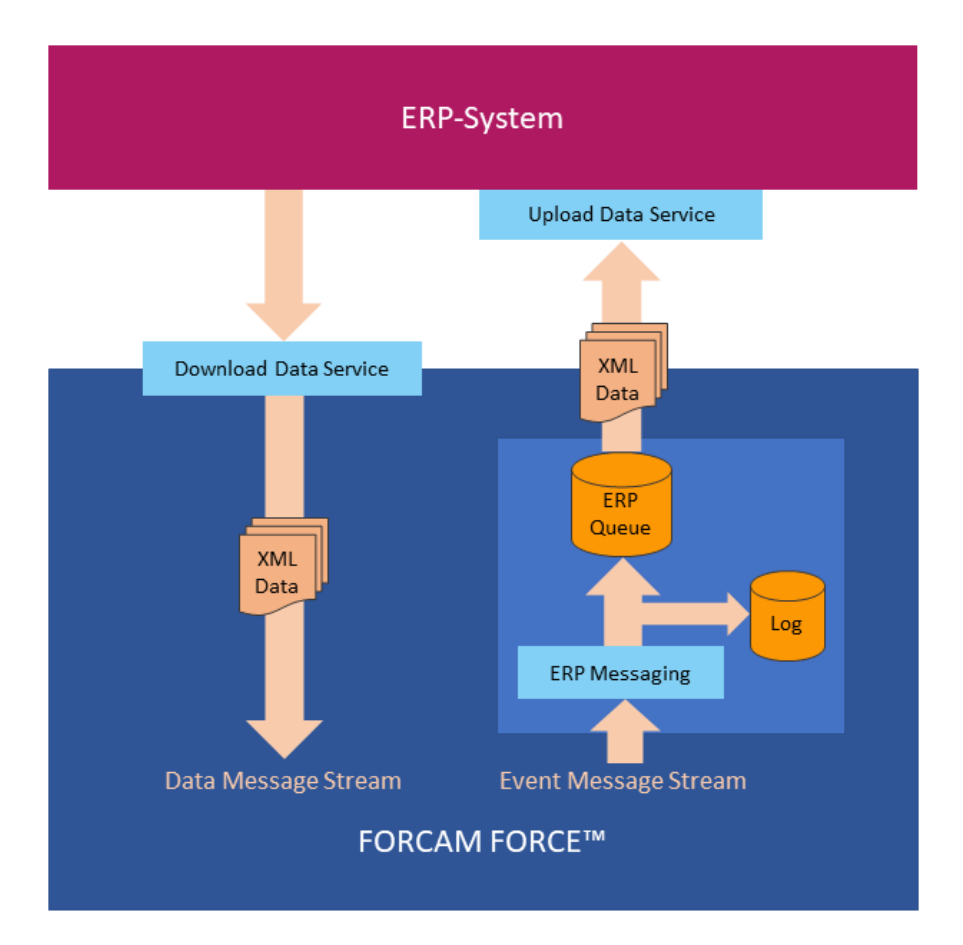

#### **Bild 2: ERP Download- und Upload-Datendienst**

Um einem Datenverlust bei Systemausfällen vorzubeugen, kommen bei der Datenübertragung im Upload-Datendienst persistente Queues zum Einsatz. Ausschließlich erfolgreich an das ERP übermittelte Nachrichten werden zur Queue hin quittiert. Dadurch ist eine Ausfallsicherheit gewährleistet und fehlgeschlagene Übertragungen verbleiben in der Queue. Zur Rückverfolgbarkeit der kommunizierten Nachrichten dient außerdem eine Log-Datei, die laufend beschrieben wird.

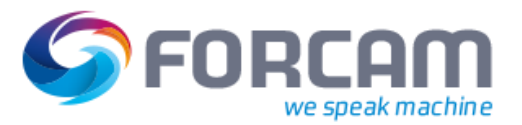

# <span id="page-5-0"></span>**2 Konfiguration**

### <span id="page-5-1"></span>2.1 ERP Download

Für den Download-Datendienst via Runtime muss innerhalb FORCAM FORCE™ nichts konfiguriert werden.

Sollen Daten via Bridge API übertragen werden, so muss über die Workbench (gemäß **Handbuch – Bridge API**) ein User mit Passwort und entsprechenden ERP-Benutzerrollen konfiguriert werden.

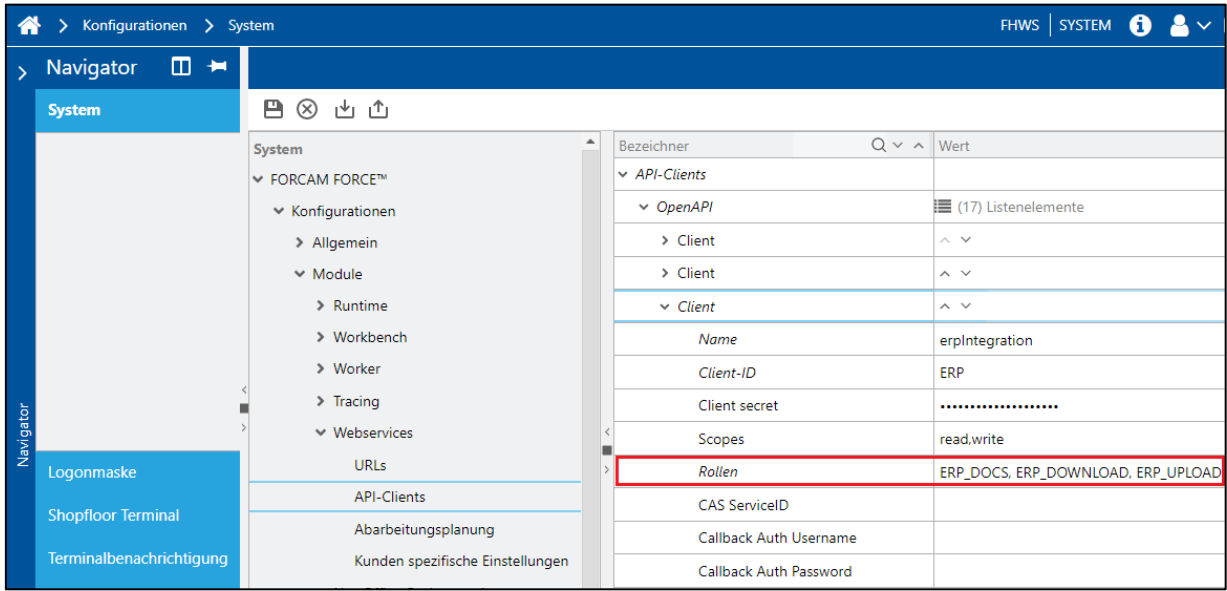

Folgende Benutzer-Rollen sind unter **Rollen** auswählbar:

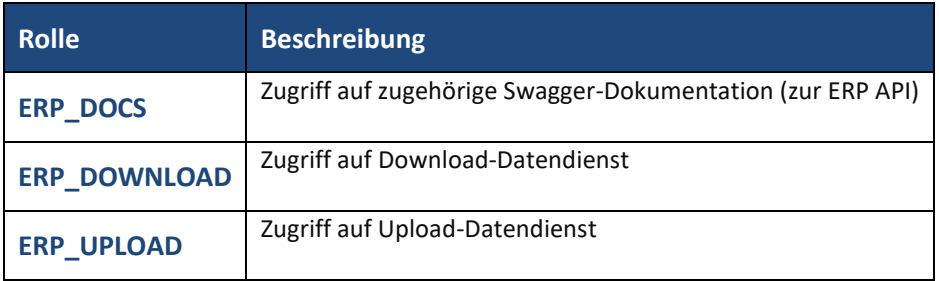

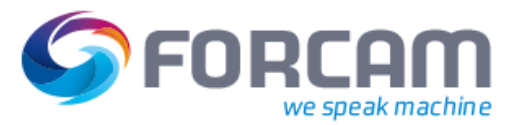

# <span id="page-6-0"></span>2.2 ERP Upload

### <span id="page-6-1"></span>**2.2.1 ERP Upload-Modus**

Der ERP Upload-Modus bestimmt das Verfahren, wie die XML-Datensätze in das vorgegebene Format des ERP-Systems transformiert werden.

Über folgendes Drop-down-Menü wird festgelegt, ob die Transformation der XML-Datensätze auf Basis der XSLT (für SAP IDoc-Format), oder generisch (für andere XML-Formate) erfolgen soll.

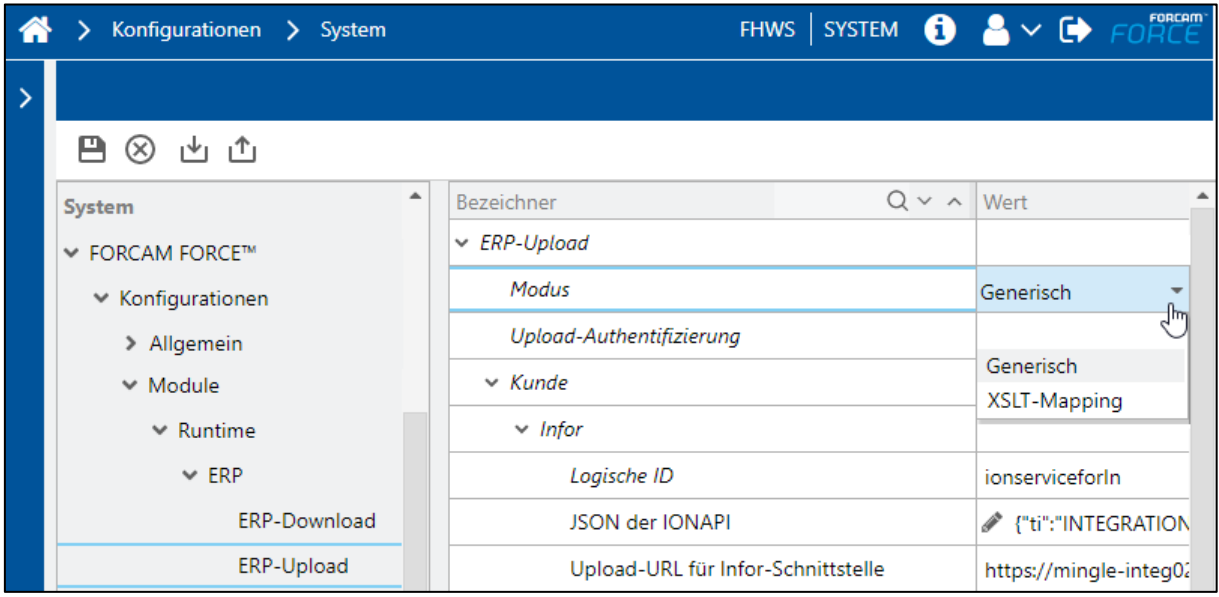

#### **Bild 3: Konfiguration ERP Upload-Modus**

# <span id="page-6-2"></span>**2.2.2 ERP Upload Aktivierung**

Der Upload-Datendienst kann in folgendem Menü über Haken setzen bei **ERP-Upload aktiv** aktiviert werden.

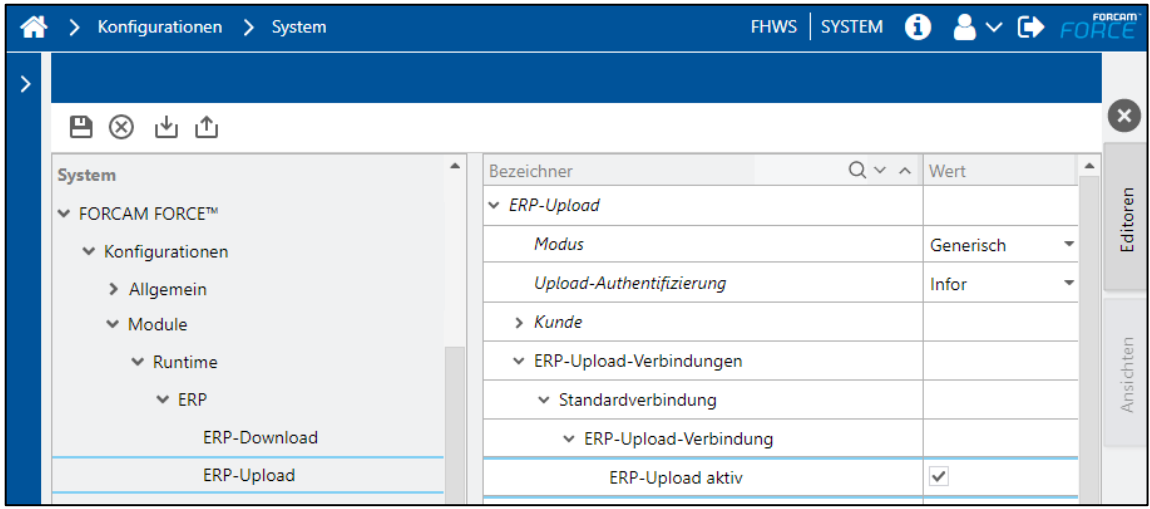

#### **Bild 4: ERP Upload Aktivierung**

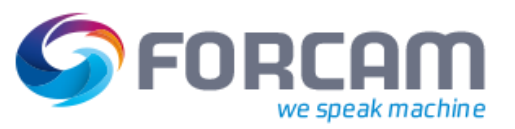

#### Konfiguration

Neben der Standardverbindung können weitere ERP-Upload-Verbindungen zu weiteren ERP-Systemen eingerichtet und aktiviert werden.

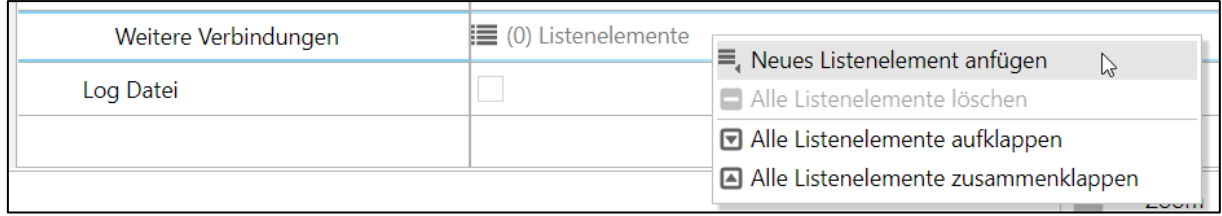

#### **Bild 5: Neue Upload-Verbindung aktivieren**

#### **Um eine weitere Upload-Verbindung zu aktivieren:**

- 1. Gehe auf Weitere Verbindungen und drücke auf **Listenelemente** die rechte Maustaste.
- 2. Wähle **Neues Listenelement anfügen**.
- 3. Klappe die Neue Upload-Verbindung auf und konfiguriere die neue Rückmelde- und Serialisierungs-Schnittstelle entsprechend den Vorgaben des zusätzlichen ERP-Systems.
- 4. Setze den Haken unter **ERP-Upload aktiv**, um die zusätzliche Verbindung zu aktivieren.

### <span id="page-7-0"></span>**2.2.3 Anbindung über Infor ION**

Kommt bei der Anbindung Infor ION zum Einsatz, muss folgende Konfiguration in der Workbench von FORCAM FORCE™ vorgenommen werden:

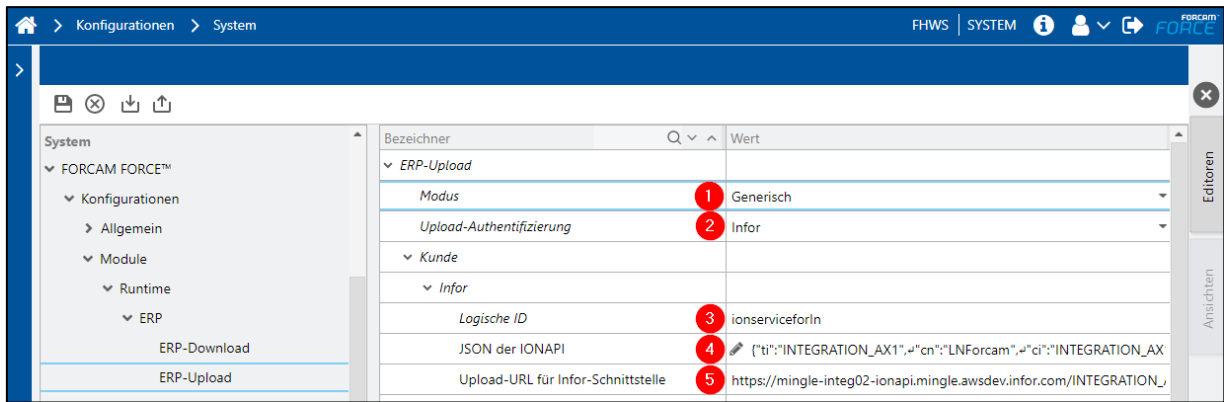

#### **Bild 6: Konfiguration Upload-Datendienstes für Infor ION**

#### **Um den Upload-Datendienst für Infor ION zu konfigurieren:**

- 5. Modus auf **Generisch** setzen.
- 6. Upload-Authentifizierung auf **Infor** setzen.
- 7. Die vom Infor ERP vorgegebene Logische ID eintragen.
- 8. Das vom Infor ERP vorgegebene JSON-Dokument für die IONAPI eintragen.
- 9. Die URL für die Infor-Schnittstelle eintragen.

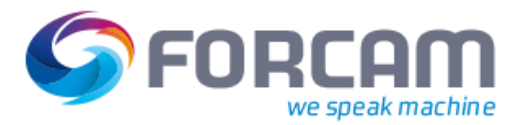

# <span id="page-8-0"></span>2.3 ERP-Filter

Für Vorgänge, die mindestens seit einem bestimmten Zeitraum (in Tagen) abgeschlossen sind, können Update-Nachrichten herausgefiltert bzw. ignoriert werden. Dieser Zeitraum ist mit 2 Tagen vorkonfiguriert und kann hier angepasst werden:

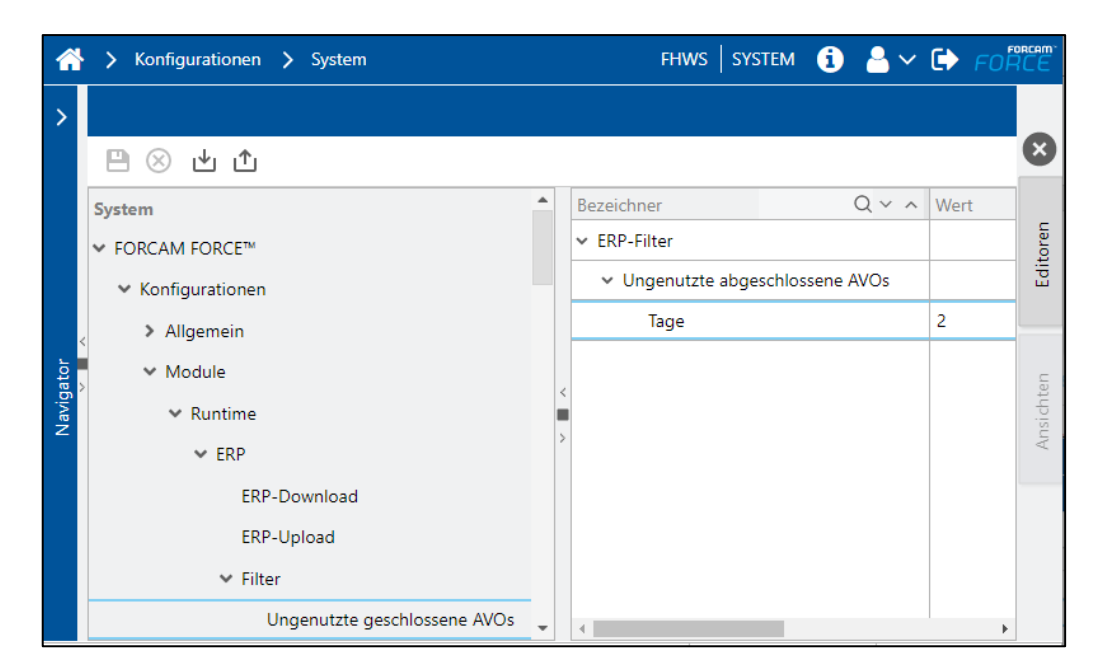

# <span id="page-8-1"></span>2.4 Zuweisungsverfahren der Vorgänge auf Arbeitsplatzgruppen

Im Regelfall werden einzelne Vorgänge innerhalb eines Fertigungsauftrags über das Attribut **TargetWorkplace** einem bestimmten Arbeitsplatz zugewiesen**.** FORCAM FORCE™ bietet jedoch auch eine erweiterte Funktionalität für die dynamische Zuweisung der Vorgänge auf Arbeitsplätze innerhalb einer Gruppierung.

Arbeitsplätze können in der Workbench über die Funktionalität der Arbeitsplatz-Hierarchien beliebig hierarchisch angeordnet werden (siehe **Handbuch – Stammdaten und Systemkonfiguration**). Für eine dynamische Zuweisung der Vorgänge ist dabei die ERP-Hierarchie nutzbar. Auf der untersten Ebene können dort Arbeitsplätze als **Arbeitsplatzgruppe** zusammengefasst werden. Übernehmen Arbeitsplätze in einer solchen Gruppierung die gleiche Funktion, nennt man die Gruppierung auch **Kapazitätsgruppe**. Für eine **Kapazitätsgruppe** kann festgelegt werden, wie die dynamische Zuweisung der Vorgänge freigegebener Aufträge erfolgen soll.

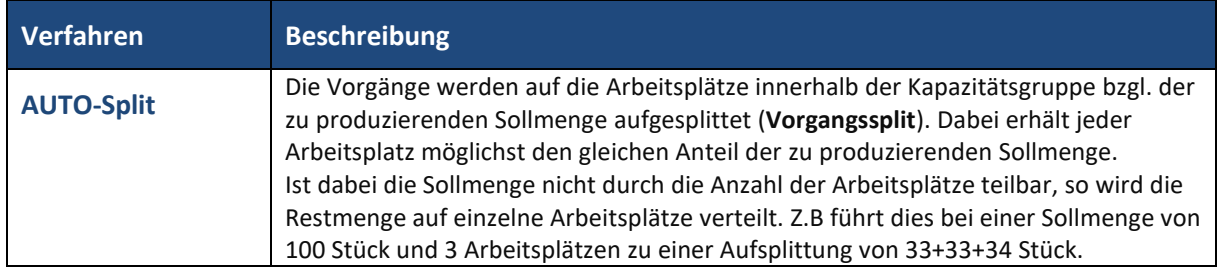

Folgende Verfahren bei der Zuweisung der Vorgänge sind pro Kapazitätsgruppe möglich:

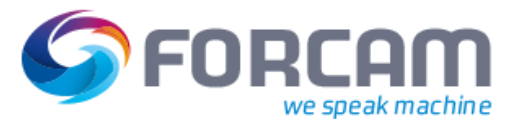

#### Konfiguration

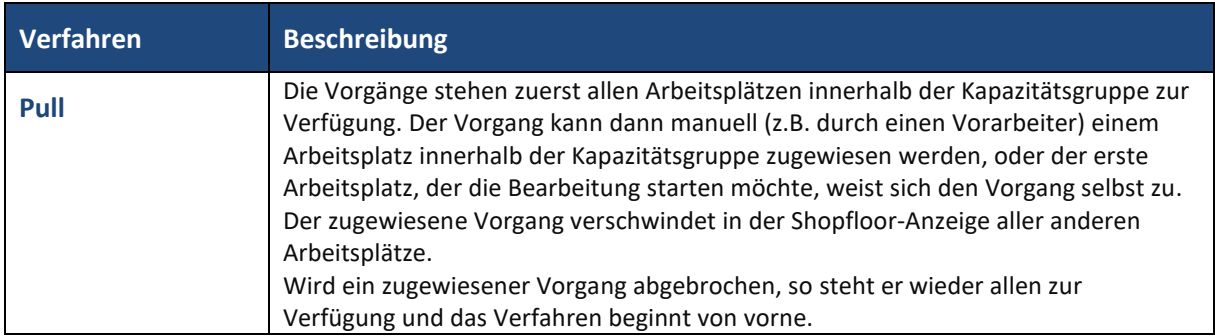

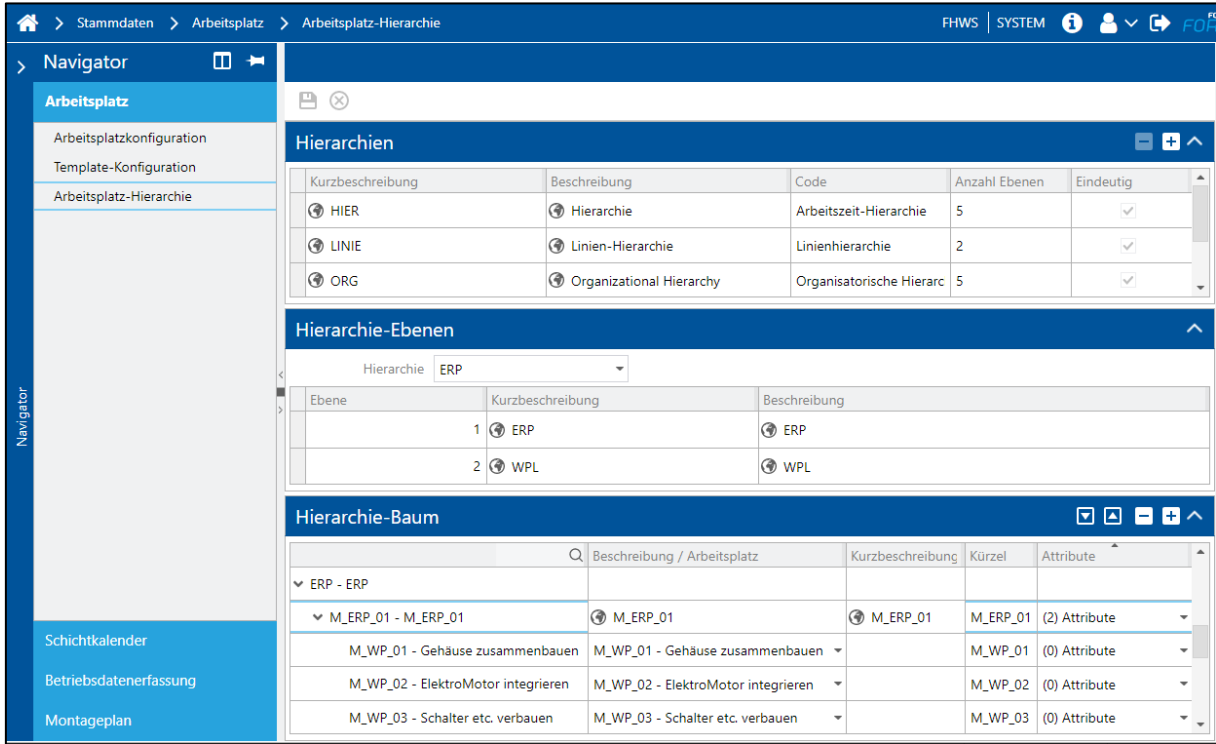

Entsprechend kann in der Workbench das Zuweisungsverfahren gewählt werden:

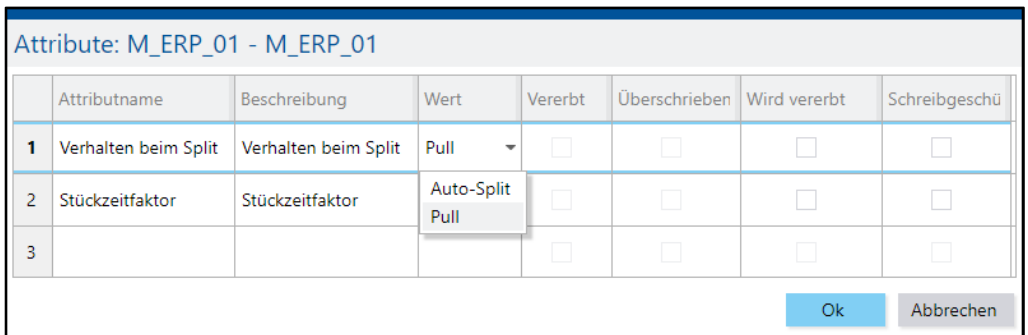

#### **Bild 7: Auswahl des Verfahrens bei der Zuweisung der Vorgänge**

Um die Vorgänge einer Arbeitsplatzgruppe im Verfahren **AUTO-Split** zuzuweisen:

- 1. Wähle im ERP Hierarchie-Baum den entsprechenden Knoten in der untersten Hierarchie-Ebene an.
- 2. Öffne in der Spalte **Attribute** das Attribute-Menü.
- 3. Wähle beim Attribut **Verhalten beim Split** den Wert **AUTO-Split.**

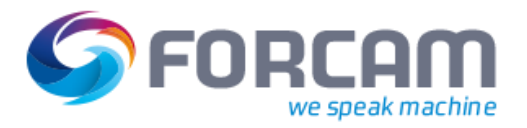

Um die Vorgänge einer Arbeitsplatzgruppe im Verfahren **Pull** zuzuweisen:

- 1. Wähle im ERP Hierarchie-Baum den entsprechenden Knoten in der untersten Hierarchie-Ebene an.
- 2. Öffne in der Spalte **Attribute** das Attribute-Menü.
- 3. Wähle beim Attribut **Verhalten beim Split** den Wert **Pull.**

### <span id="page-10-0"></span>**2.4.1 Stückzeitfaktor**

Der Stückzeitfaktor kann nur in Kombination mit dem Verfahren **AUTO-Split** angewendet werden. Er wird immer verwendet, wenn die Stückzeit am Arbeitsplatz nicht als **Zeit pro Stück**, sondern als **Zeit pro s Stück** angegeben ist. Dann kann mit dem **Stückzeitfaktor s** "gegengesteuert" werden, um die Zeit je produzierter Einheit (TIME\_PER\_UNIT) wieder korrekt zu berechnen:

#### **Zeit pro Einheit = Stückzeit \* Einheit / Stückzeitfaktor**

Gerade in einer Arbeitsplatzgruppe von Maschinen unterschiedlicher Technologie kann es vorkommen, dass diese unterschiedliche Bearbeitungsgeschwindigkeiten vorweisen. Die Stückzeit einer langsameren Maschine kann so über einen Stückzeitfaktor s < 1 nachjustiert werden und eine schnellere Maschine über einen Stückzeitfaktor s > 1 (z.B. ein Wert von 2.0 für eine doppelt schnell produzierende Maschine oder 0.75 für eine 25% langsamere Maschine).

Der Default-Wert des Stückzeitfaktors ist 1 und führt ebenso wie ein Wert von 0 zu keiner Anpassung.

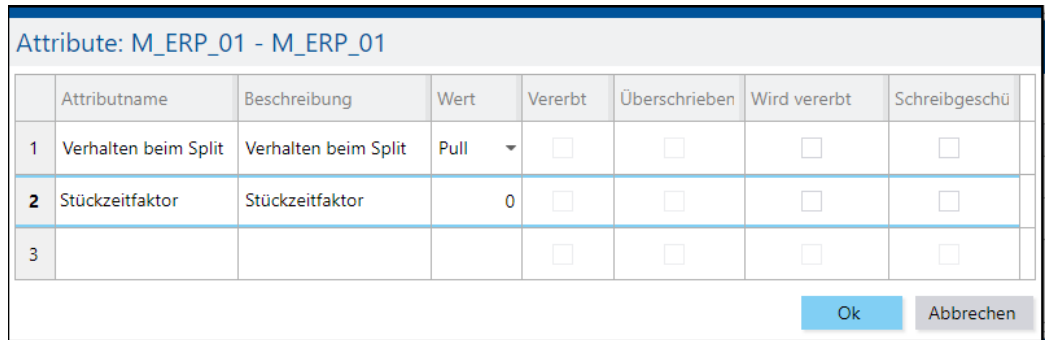

#### **Bild 8: Einstellung des Stückzeitfaktors**

Um den Stückzeitfaktor einzustellen:

- 1. Wähle im ERP Hierarchie-Baum den entsprechenden Knoten in der untersten Hierarchie-Ebene an.
- 2. Öffne in der Spalte **Attribute** das Attribute-Menü.
- 3. Wähle beim Attribut **Stückzeitfaktor** den gewünschten Wert.

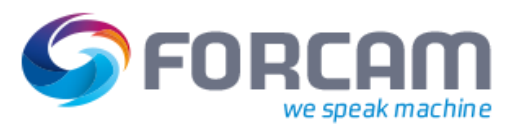

# <span id="page-11-0"></span>2.5 Arbeitsplatz-spezifische Konfiguration

# <span id="page-11-1"></span>**2.5.1 ERP Upload Aktivierung**

Der Upload-Datendienst kann über die Einstellung **ERP-Upload aktiv** auch pro Arbeitsplatz aktiviert bzw. deaktiviert werden.

 Eine zwischenzeitliche Deaktivierung wird in der Regel bei der Neuanlage eines Arbeitsplatzes verwendet. Erst zum Zeitpunkt des wirksamen Inkrafttretens des neuen Arbeitsplatzes wird dessen ERP-Upload aktiviert. So können Doppelbuchungen in der Übergangsphase verhindert werden.

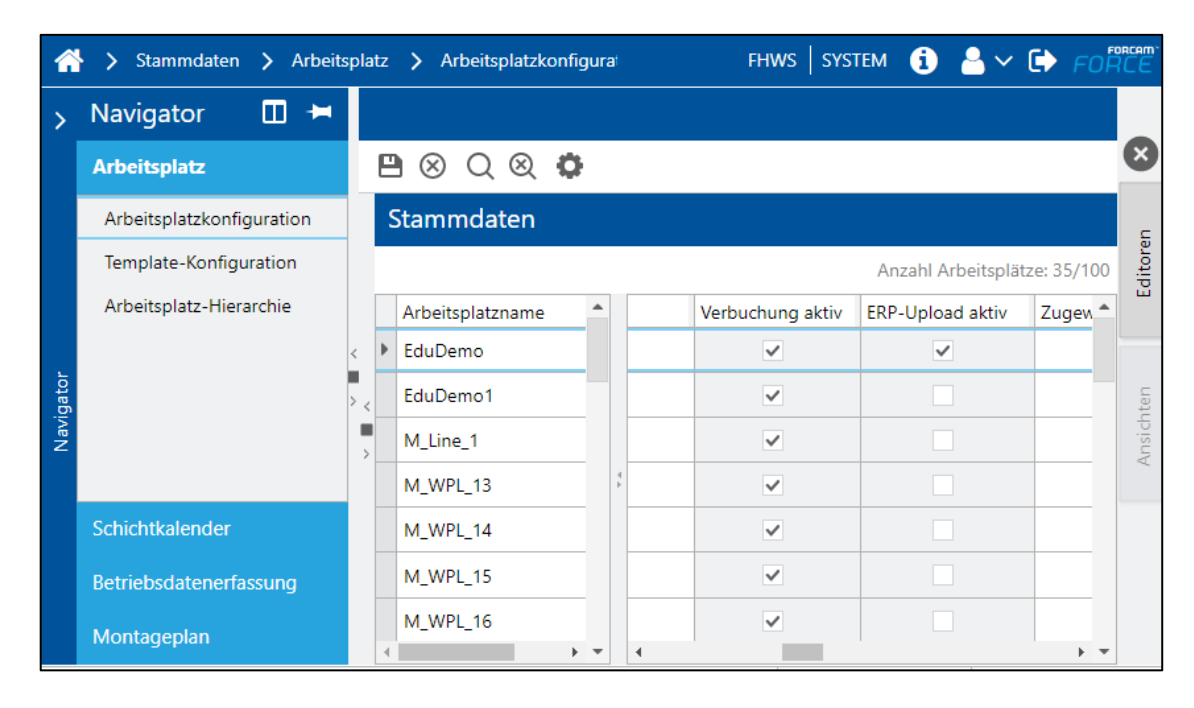

**Bild 9: ERP Upload Aktivierung pro Arbeitsplatz**

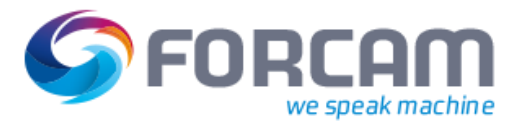

### <span id="page-12-0"></span>**2.5.2 ERP Zykluszeit**

Das Zeitintervall, in dem ERP-Uploads bzgl. Mengen stattfinden, kann in der Workbench eingestellt werden. Eine Erhöhung des Zeitintervalls ist beispielsweise sinnvoll, wenn die Systembelastung durch die laufenden Datenübertragungen zu hoch ist.

|           | FHWS SYSTEM $\bigoplus_{F}$ $\bigotimes_{F}$ $\bigoplus_{F}$ $\bigoplus_{F}$<br>Stammdaten > Arbeitsplatz > Template-Konfiguration |                                                                                                    |                 |                                                         |                                 |  |  |
|-----------|----------------------------------------------------------------------------------------------------|----------------------------------------------------------------------------------------------------|-----------------|---------------------------------------------------------|---------------------------------|--|--|
|           | ◫▬<br>Navigator                                                                                                    |                                                                                                    |                 |                                                         |                                 |  |  |
|           | <b>Arbeitsplatz</b>                                                                                                    | m<br>$(\times)$                                                                                                    |                 |                                                         |                                 |  |  |
|           | Arbeitsplatzkonfiguration                                                                                                    | Selektionsbaum Templates                                                                                                    |                 | Verwendungsnachweis: Buchungslogik: Usecase2-3-4-5-OEE- |                                 |  |  |
|           | Template-Konfiguration                                                                                                    | $Q^+$<br><b>Templates</b>                                                                                                    |                 | Maschinen/Arbeitsplätze                                 | Name                            |  |  |
|           | Arbeitsplatz-Hierarchie                                                                                                    | Arbeitsplatz                                                                                                    |                 | EduDemo                                                 | <b>Education Demo Workplace</b> |  |  |
|           |                                                                                                    | Buchungslogik<br>EduDemo1<br>V Usecase-1-OEE-Operation-Free<br>M Line 1<br>Buchungslogik<br>M WP 01<br>Usecase2-3-4-5-OEE-Standard<br>M_WP_02                                                                                                    |                 |                                                         | Edu Demo 1                      |  |  |
|           |                                                                                                    |                                                                                                    |                 | München Line 1                                          |                                 |  |  |
|           |                                                                                                    |                                                                                                    |                 |                                                         | Gehäuse zusammenbauen           |  |  |
|           |                                                                                                    |                                                                                                    |                 | ElektroMotor integrieren                                |                                 |  |  |
|           |                                                                                                    | Buchungslogik                                                                                                    |                 | $\sim$ $\blacksquare$ $\vee$                            |                                 |  |  |
|           |                                                                                                    | ₩ Meldeparameter                                                                                                    |                 | Buchungslogik: Usecase2-3-4-5-OEE-Standard              |                                 |  |  |
| Navigator |                                                                                                    | > MaintenanceOnly<br>Bezeichner<br>> Standard Meldeparameter<br>$\times$ Buchungslogik<br>> Störgrundbaum<br>Buchungstyp<br>← Personalzuordnungen<br>Karenzzeit [hh:mm:ss]<br>> Standard Personalzuordnung<br>Karenzzeitfaktor<br>$\times$ Maschine | $Q \vee \wedge$ | <b>Wert</b>                                             |                                 |  |  |
|           |                                                                                                    |                                                                                                    |                 |                                                         |                                 |  |  |
|           |                                                                                                    |                                                                                                    |                 |                                                         | OEE-Standard - MDE mit ▼        |  |  |
|           |                                                                                                    |                                                                                                    |                 | 00:00:00                                                |                                 |  |  |
|           |                                                                                                    |                                                                                                    |                 |                                                         | 1                               |  |  |
|           |                                                                                                    | > DNC-Templates                                                                                                    |                 | ERP Zykluszeit [hh:mm:ss]                               | 00:05:00                        |  |  |
|           |                                                                                                    | v Javiskonfiguration<br>Schichtkalender<br>Compact Logix                                                                                                    |                 | Ausschuss melden an ERP                                 |                                 |  |  |
|           |                                                                                                    |                                                                                                    |                 | Schichttag-Versatz [hh:mm:ss]                           | 06:00:00                        |  |  |
|           | Betriebsdatenerfassung<br>> ContlOBox                                                                                              |                                                                                                    |                 | Timeout für automatische Abmeldung [hh:mm:ss]           | 09:00:00                        |  |  |
|           | Montageplan                                                                                                    | > DefaultScriptTemplateQty<br>$\overline{\phantom{a}}$                                                                                                    |                 | Mengen-Rückdatierungszeit [hh:mm:ss]                    | $00:00:00$ $\phantom{0}-$       |  |  |

**Bild 10: Einstellung der ERP Zykluszeit**

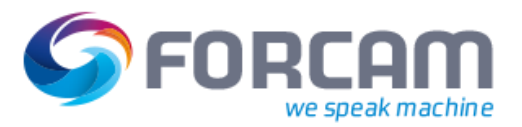

### <span id="page-13-0"></span>**2.5.3 Ausschuss melden an ERP**

Im Falle der Mengenbuchung von Ausschuss kann die Menge zusammen mit dem Ausschuss-Grund an das ERP-System gemeldet werden. Dies ist ebenfalls in der Workbench aktivierbar bzw. deaktivierbar.

|           | FHWS SYSTEM $\bigcirc$ <b>A</b> $\vee$ $\bigcirc$<br>Stammdaten > Arbeitsplatz > Template-Konfiguration |                                                                      |                                                         |                                 |  |  |  |  |
|-----------|----------------------------------------------------------------------------------------------------|----------------------------------------------------------------------|---------------------------------------------------------|---------------------------------|--|--|--|--|
|           | ◫▬<br>Navigator                                                                                         |                                                                      |                                                         |                                 |  |  |  |  |
|           | <b>Arbeitsplatz</b>                                                                                     | $(\times)$                                                           |                                                         |                                 |  |  |  |  |
|           | Arbeitsplatzkonfiguration                                                                               | Selektionsbaum Templates                                             | Verwendungsnachweis: Buchungslogik: Usecase2-3-4-5-OEE- |                                 |  |  |  |  |
|           | Template-Konfiguration                                                                                  | $Q^*$<br><b>Templates</b>                                            | Maschinen/Arbeitsplätze                                 | Name                            |  |  |  |  |
|           | Arbeitsplatz-Hierarchie                                                                                 | ↓ Arbeitsplatz                                                       | EduDemo                                                 | <b>Education Demo Workplace</b> |  |  |  |  |
|           |                                                                                                    | $\vee$ Buchungslogik                                                 | EduDemo1                                                | Edu Demo 1                      |  |  |  |  |
|           |                                                                                                    | V Usecase-1-OEE-Operation-Free                                       | M Line 1                                                | München_Line_1                  |  |  |  |  |
|           | Buchungslogik<br>M WP 01<br>Usecase2-3-4-5-OEE-Standard<br>M_WP_02                                      |                                                                      | Gehäuse zusammenbauen                                   |                                 |  |  |  |  |
|           |                                                                                                    |                                                                      | ElektroMotor integrieren                                |                                 |  |  |  |  |
|           |                                                                                                    | Buchungslogik                                                        | $\land$ $\blacksquare$ $\lor$                           |                                 |  |  |  |  |
|           |                                                                                                    | Meldeparameter                                                       | Buchungslogik: Usecase2-3-4-5-OEE-Standard              |                                 |  |  |  |  |
| Navigator |                                                                                                    | > MaintenanceOnly                                                    | $Q \vee \wedge$                                         |                                 |  |  |  |  |
|           |                                                                                                    | > Standard Meldeparameter                                            | Bezeichner                                              | Wert                            |  |  |  |  |
|           |                                                                                                    | > Störgrundbaum                                                      | $\times$ Buchungslogik                                  |                                 |  |  |  |  |
|           |                                                                                                    | ← Personalzuordnungen                                                | Buchungstyp                                             | OEE-Standard - MDE mit ▼        |  |  |  |  |
|           |                                                                                                    | > Standard Personalzuordnung<br>$\times$ Maschine<br>> DNC-Templates | Karenzzeit [hh:mm:ss]                                   | 00:00:00                        |  |  |  |  |
|           |                                                                                                    |                                                                      | Karenzzeitfaktor                                        | 1                               |  |  |  |  |
|           |                                                                                                    |                                                                      | ERP Zykluszeit [hh:mm:ss]                               | 00:05:00                        |  |  |  |  |
|           |                                                                                                    | ↓ Javiskonfiguration                                                 | Ausschuss melden an ERP                                 |                                 |  |  |  |  |
|           | Schichtkalender                                                                                         | Compact Logix                                                        | Schichttag-Versatz [hh:mm:ss]                           | 06:00:00                        |  |  |  |  |
|           | Betriebsdatenerfassung                                                                                  | > ContlOBox                                                          | Timeout für automatische Abmeldung [hh:mm:ss]           | 09:00:00                        |  |  |  |  |
|           | Montageplan                                                                                             | > DefaultScriptTemplateQty                                           | Mengen-Rückdatierungszeit [hh:mm:ss]                    | $00:00:00$ $\sqrt{ }$           |  |  |  |  |

**Bild 11: Ausschuss melden an ERP**

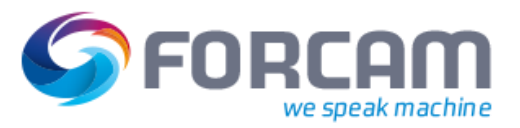

#### Konfiguration

Der Ausschussgrund muss mit den Ausschussgründen im ERP-System übereinstimmen. ERP Ausschuss-Gründe sind in den Stammdaten der Workbench zu pflegen:

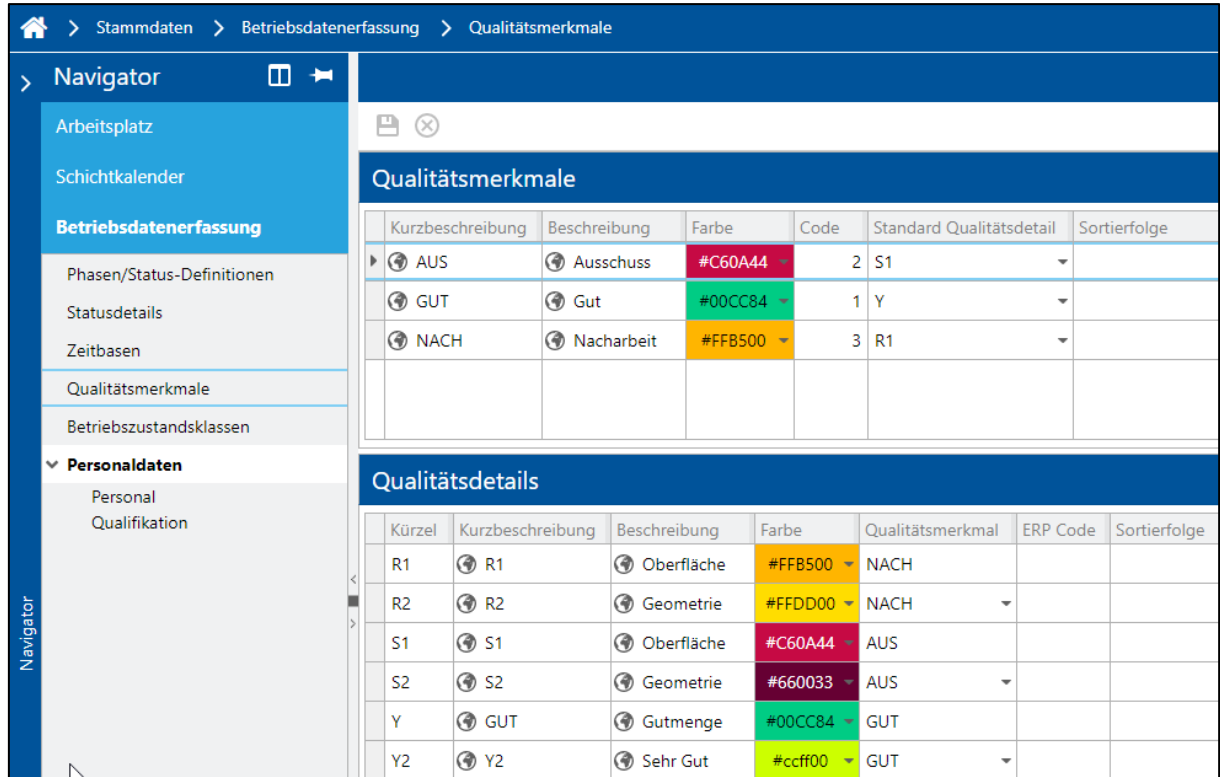

**Bild 12: Ausschussgründe verwalten**

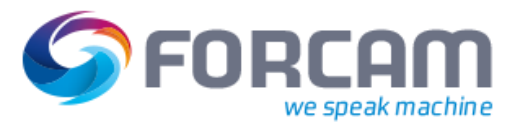

# <span id="page-15-0"></span>**3 Datenstrukturen**

# <span id="page-15-1"></span>3.1 XSL Basis-Datentypen

Die Transformation der übermittelten XML-Daten wird über XSDs (XML Schema Definitions) geregelt, die fest in FORCAM FORCE™ eingebunden sind. XSDs beinhalten Informationen über den Aufbau der verwendeten Datenstrukturen. Dabei werden Datenelemente bzw. Attribute auf Basis von standardmäßig in XSL vorhandenen Datentypen spezifiziert. Dazu gehören folgende Datentypen:

<span id="page-15-2"></span>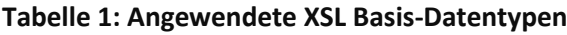

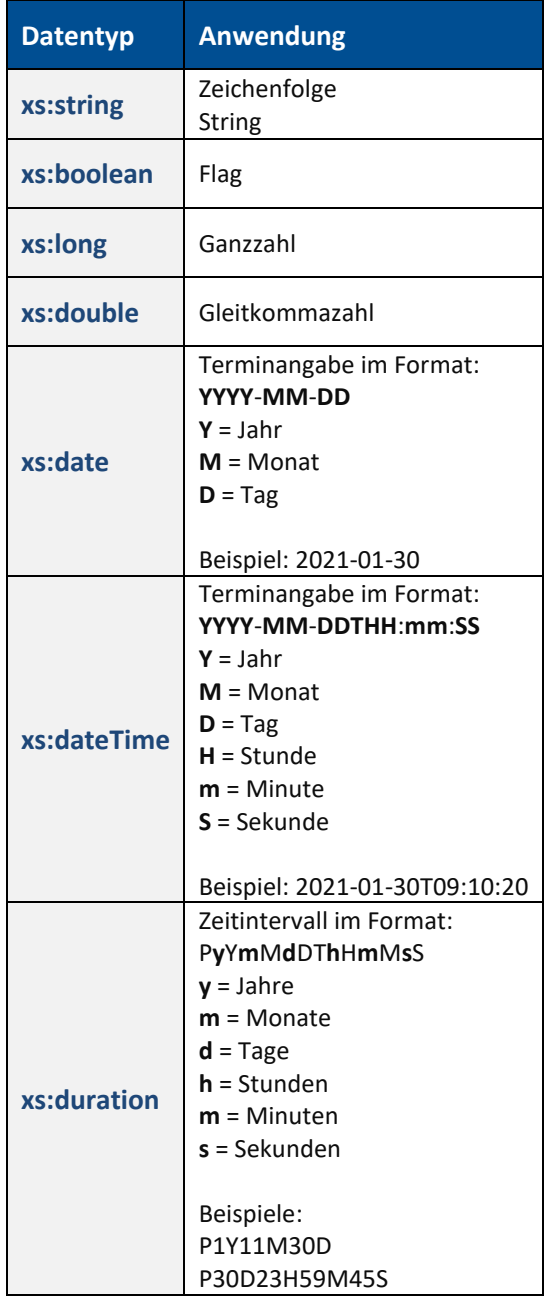

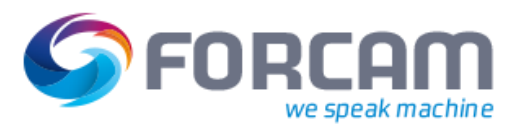

# <span id="page-16-0"></span>3.2 XSL Komplexe Datentypen

Aus den XSL Basis-Datentypen können über die XSL komplexe Datentypen gebildet werden. Dazu vereint man mehrere Datenelemente bzw. Attribute in einer hierarchischen Struktur. Auch diese gebildeten komplexen Datentypen werden wiederum für die Spezifikation anwendungsspezifischer Datenstrukturen genutzt. Beispiele anwendungspezifischer Datenstrukturen in FORCAM FORCE™ sind Fertigungsaufträge, Personalstämme oder Schichten.

Eine XSD für ERP-Schlüssel (**ERPKeyType)** und einen darauf aufbauenden Datentyp für Aufträge (**OrderType)** sieht beispielsweise folgendermaßen aus:

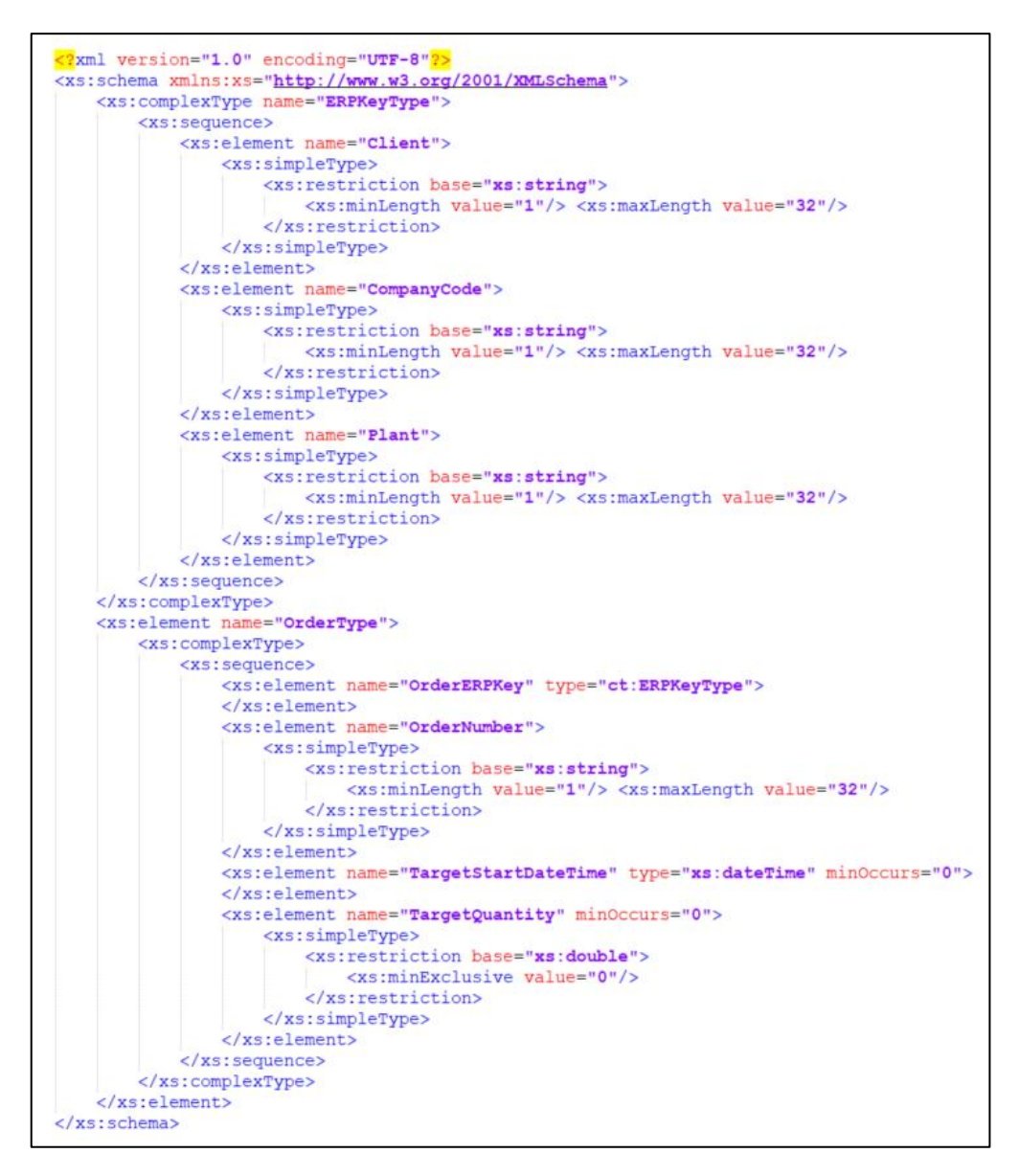

**Bild 13: Beispielhafte XSD für die Datentypen ERPKeyType und OrderType**

#### Datenstrukturen

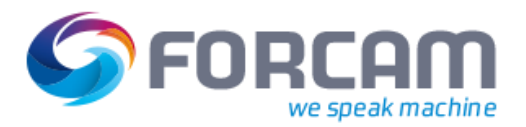

Nach diesem Schema erzeugte XML-Datensätze eines Auftrags (vom Datentyp **OrderType**) können dann folgendermaßen aussehen:

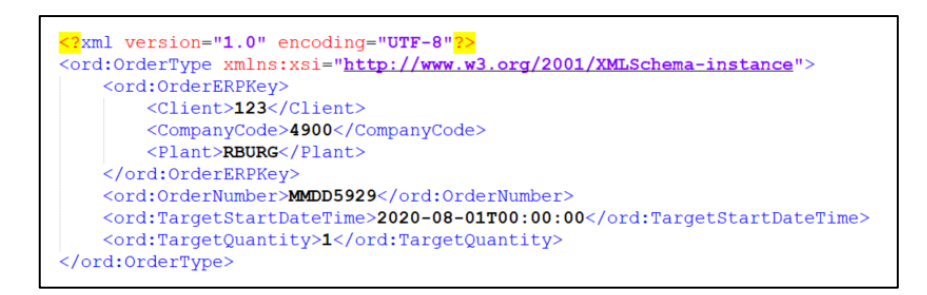

#### **Bild 14: Beispielhafter XML-Datensatz eines Fertigungsauftrags**

Eine XSD stellt also die Informationen bereit für den Aufbau und die Anordnung der Elemente bzw. Attribute eines Datensatzes im XML-Format.

Dies umfasst somit folgende Informationen:

- **‒** Anzahl und Reihenfolge der Elemente und Kind-Elemente
- **‒** Datentypen der Elemente
- **‒** Voreingestellte und konstante Werte für die Elemente

In den nachfolgenden Kapiteln wird konkreter auf die in FORCAM FORCE™ eingesetzten Datenstrukturen bzw. XSDs eingegangen. Unterschieden wird dabei nach Download- und Upload-Datendienst.

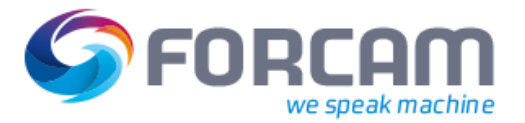

<span id="page-18-0"></span>Über den Download-Datendienst wird FORCAM FORCE™ mit folgenden für die Produktion relevanten Datensätzen versorgt:

- **‒** Aufträge
	- Auftragskopf
	- Vorgänge
	- Komponenten
	- Fertigungshilfsmittel
	- Sachmerkmale des Materials
- **‒** Schichtdaten
- **‒** Personaldaten
- **‒** Gemeinkosten
- **‒** Lagerdaten aus Lagerverwaltungssystem
- **‒** Antwort auf Mengenanfragen

Diese Datensätze werden als Sequenz von Attributen übertragen, deren Struktur über entsprechende XSDs genau spezifiziert ist.

- Nur die Auftragskopfdaten und die zugehörigen Vorgänge werden zwingend benötigt. Sämtliche andere Datensätze werden nur zu Anzeigezwecken auf der FORCE Benutzeroberfläche oder für funktionale Erweiterungen wie das Werkzeugdatenmanagement (TDM), Dokumentenverwaltung sowie das Behälter-Trace benötigt.
- Im Fehlerfall bei der Datenverarbeitung werden die Daten zurückgerollt, d.h. die Verarbeitung der Nachricht wird verworfen.

Einige Attribute sind obligatorisch anzugeben. Dies hängt davon ab, ob es sich bei der Datensatz-Aktion um einen Neueintrag bzw. Änderung oder ein Löschen handelt. Dies ist in den nachfolgenden Tabellen wo relevant in den rechten Spalten ersichtlich.

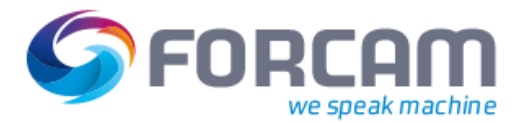

## <span id="page-19-0"></span>4.1 Download Basis-Datentypen

FORCAM FORCE™ verwendet neben den standardmäßig in der XSL vorhandenen Datentypen spezielle Datentypen, die ebenfalls für die Spezifikation der Download-Datensätze eingesetzt werden.

### <span id="page-19-1"></span>**4.1.1 Zeitfelder**

Neben dem in XLS bereits vorhandenen Datentyp **xs:dateTime** (sieh[e Tabelle 1\)](#page-15-2) werden Zeitangaben auch in Form einer Sequenz von Zeitfeldern übertragen. Dafür gibt es in FORCAM FORCE™ eine XSD für den komplexen Datentyp **ct:timeUnitType**.

Zur Definition eines Zeitfeldes gehört immer die Definition eines Zeitwerts und einer zugehörigen Zeiteinheit.

Basierend auf dieser Einheit wird der übermittelte Wert des Zeitfelds auf einen FORCAM FORCE™ internen einheitlichen Zeitbasiswert umgerechnet. Ohne eine gültige Einheit kann nicht sichergestellt werden, dass der Zeitwert richtig umgerechnet und interpretiert wird.

Folgende Einheiten bei Zeitwerten werden für den ERP-Download unterstützt:

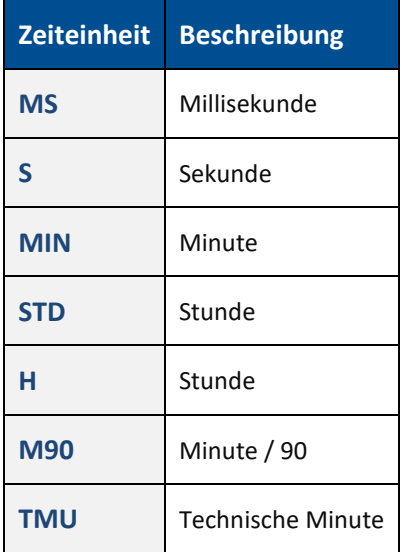

#### **Tabelle 2: Unterstützte Zeiteinheiten bei Zeitfeldern**

Eine XML-Nachricht mit einer Zeitangabe, die auf Basis von Zeitfeldern erstellt wurde, kann so aussehen:

```
<ord:StandardValue1>20</ord:StandardValue1>
<ord:StandardUnit1>MIN</ord:StandardUnit1>
<ord:StandardValue2>28</ord:StandardValue2>
<ord:StandardUnit2>S</ord:StandardUnit2>
```
#### **Bild 15: Beispiel einer Zeitangabe in Form von Zeitfeldern**

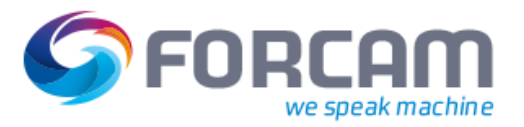

### <span id="page-20-0"></span>**4.1.2 Multilinguale Texte**

Texte können allgemein als multilinguale Texte übertragen werden. FORCAM FORCE™ unterstützt auf der graphischen Benutzeroberfläche im Moment folgende Sprachen:

- **‒** Deutsch
- **‒** Englisch (US)
- **‒** Englisch (GB)
- **‒** Französisch
- **‒** Chinesisch

#### **Zur Übertragung gibt es hierfür in FORCAM FORCE™ XSDs für folgende komplexe Datentypen:Tabelle 3: Datentypen für multilinguale Texte**

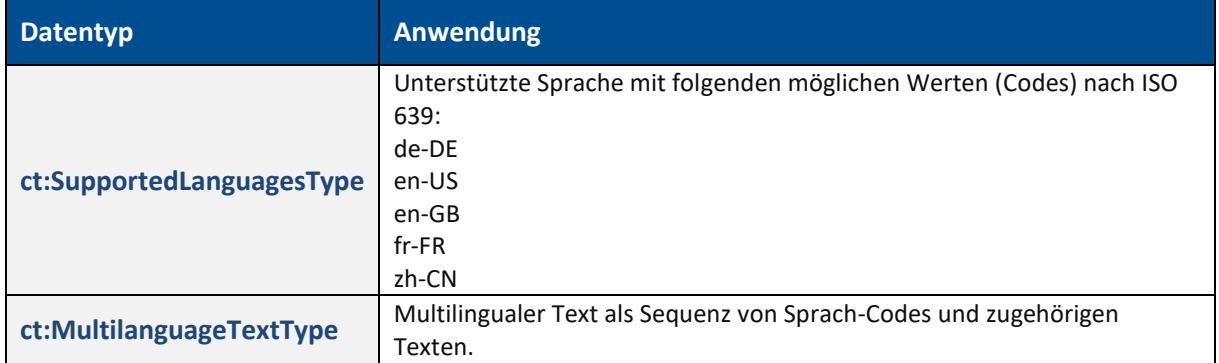

Eine XML-Nachricht mit einem multilingualen Text, das auf Basis dieser Datentypen erstellt wurde, kann so aussehen:

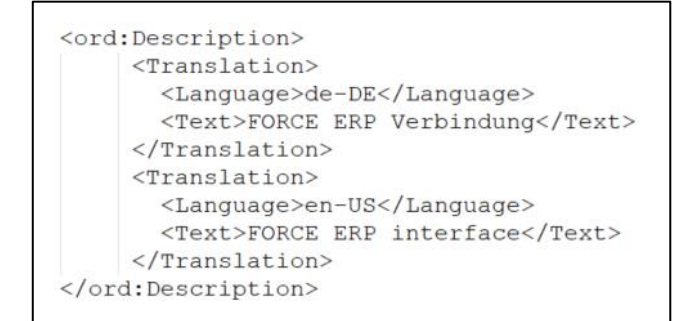

#### **Bild 16: Beispiel eines multilingualen Textes**

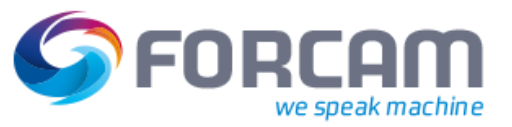

Falls eine Text-Übersetzung fehlt, wird der Text der im System festgelegten Default-Sprache übernommen.

Fehlt auch dieser Text, werden die Sprachcodes absteigend sortiert und die Übersetzung des ersten Sprachcodes übernommen.

#### **Tabelle 4: Beispiel einer Textersetzung bei nicht vorhandener Übersetzung in der Default-Sprache**

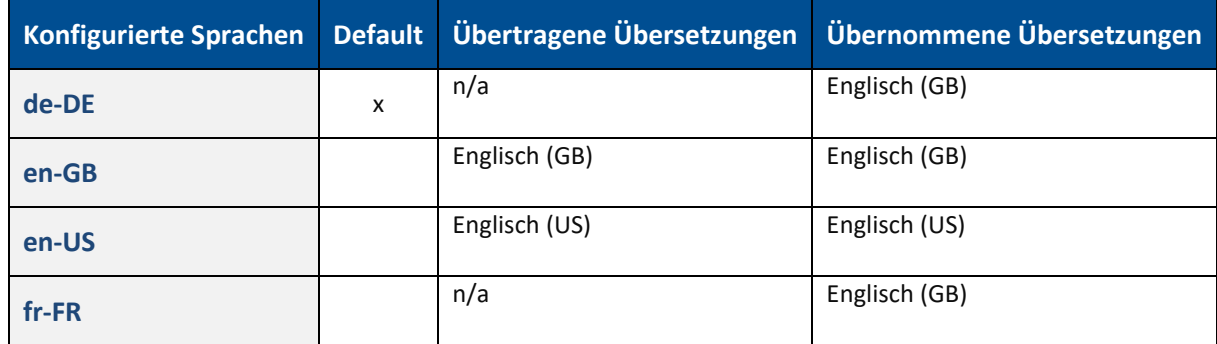

#### <span id="page-21-0"></span>**4.1.3 Datensatz-Aktion**

Ob der übertragene Datensatz einem Neueintrag, einer Änderung oder dem Löschen des entsprechenden Datensatzes in FORCAM FORCE™ dienen soll, wird über ein Attribut des komplexen Datentyps **ct:actionType** geregelt.

#### **Tabelle 5: Mögliche Aktionen bei der Übertragung der Daten**

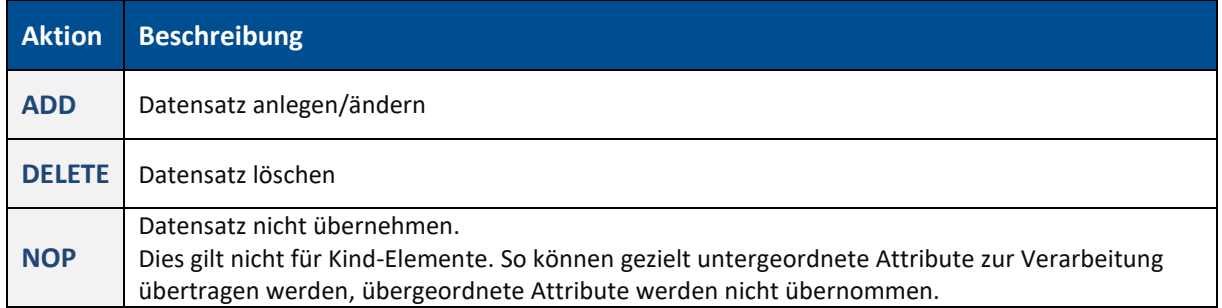

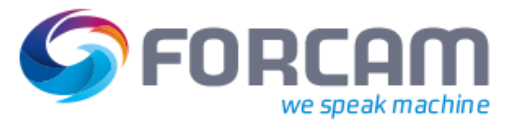

### <span id="page-22-0"></span>**4.1.4 ERP-Schlüssel**

Ein ERP Schlüssel ist ein individueller Schlüssel für die Zuweisung von Aufträgen, Maschinen, Personal oder Schichten zu einem Mandanten, Buchungskreis oder Betriebsgebäude im ERP-System. ERP-Schlüssel können in der Workbench konfiguriert werden, damit sie mit dem ERP-System übereinstimmen. Zur Übertragung eines ERP-Schlüssels dient der komplexe Datentyp **ct:ERPKeyType** mit folgenden Attributen:

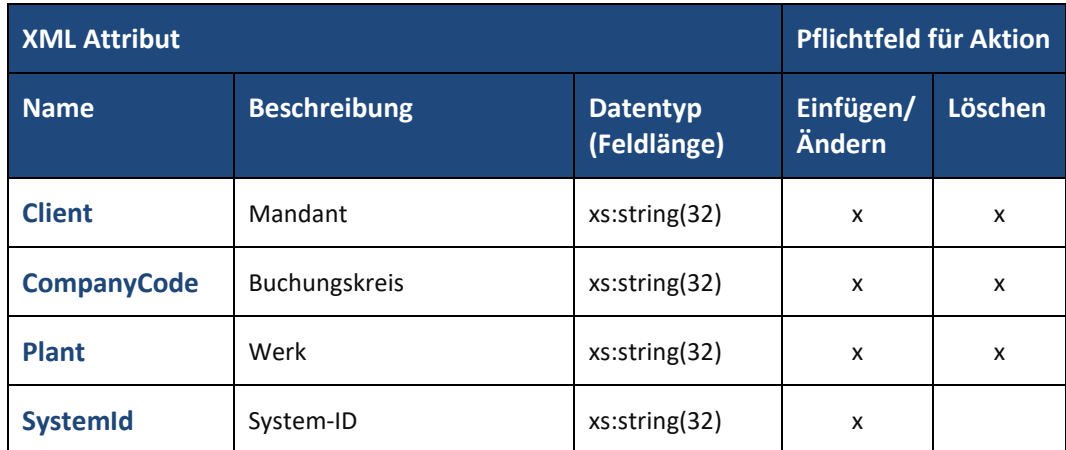

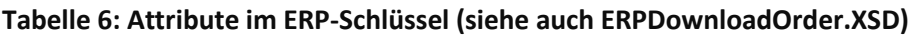

Der Buchungskreis kann als finanzbuchhalterische Einheit der Firma genutzt werden, um die Geschäftsabwicklung zu unterscheiden.

Die **System-ID** dient der eindeutigen Identifikation des ERP-Schlüssels im System. Das ist wichtig, falls die Attribute Mandant, Buchungskreis und Werk nicht eindeutig sind. Die System-ID kann so z.B. zur Unterscheidung von Anbindungen an das Test- oder Produktiv-System genutzt werden.

Wo überall der ERP-Schlüssel zur Anwendung kommt, wird in den nachfolgenden Kapiteln genauer beschrieben.

### <span id="page-23-0"></span>**4.1.5 Material**

Zur Definition und Übertragung eines Materials steht der komplexe Datentyp **ct:MaterialType** zur Verfügung mit folgenden Attributen:

| <b>Attribut</b>    | <b>Pflichtfeld für Aktion</b> |                                |                            |         |
|--------------------|-------------------------------|--------------------------------|----------------------------|---------|
| <b>Name</b>        | <b>Beschreibung</b>           | <b>Datentyp</b><br>(Feldlänge) | Einfügen/<br><b>Ändern</b> | Löschen |
| <b>Description</b> | Beschreibung                  | ct:MultilanguageTextType       | x                          |         |
| <b>Number</b>      | Materialnummer                | xs:string(255)                 | x                          |         |
| Type               | Materialtyp                   | xs:string(255)                 |                            |         |

**Tabelle 7: Attribute im Datensatz Material**

Die Materialnummer, oder auch Teilenummer genannt, dient primär zur Identifikation des Materials. Die Angabe des Materialtyps ist optional.

Der Begriff Material dient in FORCAM FORCE™ als allgemeiner Begriff der verarbeiteten Teile in der Fertigung. Material wird an einem Arbeitsplatz verarbeitet (z.B. bearbeitet oder verbaut) und daraus kann (aber muss nicht) neues Material entstehen. Die in diesen Verarbeitungsprozess am Arbeitsplatz eingehenden Materialien werden als Komponenten bezeichnet, wenn dabei ein anderes bzw. neues Material entsteht. Wenn ein Material am Arbeitsplatz nur bearbeitet wird, z.B. gefräst oder geformt wird, so spricht man weiterhin nur von Material.

Es gibt also Material, das aus mehreren Komponenten zusammengesetzt wird. Das zu fertigende Material benötigt dabei eine Mindestanzahl dieser Komponenten, um korrekt verbaut zu werden und in dem gewünschten Produkt zu resultieren. Daraus bildet sich die Komponentenliste, welche mit den Vorgängen übermittelt werden kann (siehe Abschnit[t 4.2.3](#page-29-0) bzw[. 4.2.4\)](#page-35-0). Sei zum Beispiel das gewünschte Endmaterial ist ein Zylindermotor. Er besteht, vereinfacht ausgedrückt, aus 4 Zylindern, 4 Schrauben und 1 Kurbelwelle. Diese Teile bilden dann die Komponenten des Materials Zylindermotor. Man kennt diese auch in Form einer sogenannten Stückliste.

Wird ein Material erstmalig an Force übermittelt, wird es in einer Force-internen Materialliste hinterlegt und steht fortan für die Suche (z.B. in der Leistungsanalyse des Office Client) zur Verfügung. Aus diesem Grund ist es sinnvoll, nicht nur die Materialnummer zu übertragen, sondern auch einen Materialtyp und eine sinnvolle Beschreibung. Außerdem können für eine noch detailgenauere Spezifikation die Sachmerkmale laut Abschnitt [4.2.2](#page-28-0) genutzt werden.

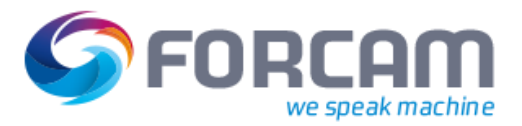

### <span id="page-24-0"></span>**4.1.6 Benutzerdatenfelder**

Für die Übertragung von benutzereigenen Daten und deren Anzeige auf der Benutzeroberfläche von FORCAM FORCE™ steht der komplexe Datentyp **ct:UserDataType** zur Verfügung mit folgenden frei verwendbaren Attributen:

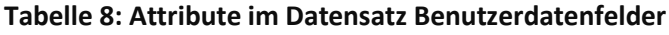

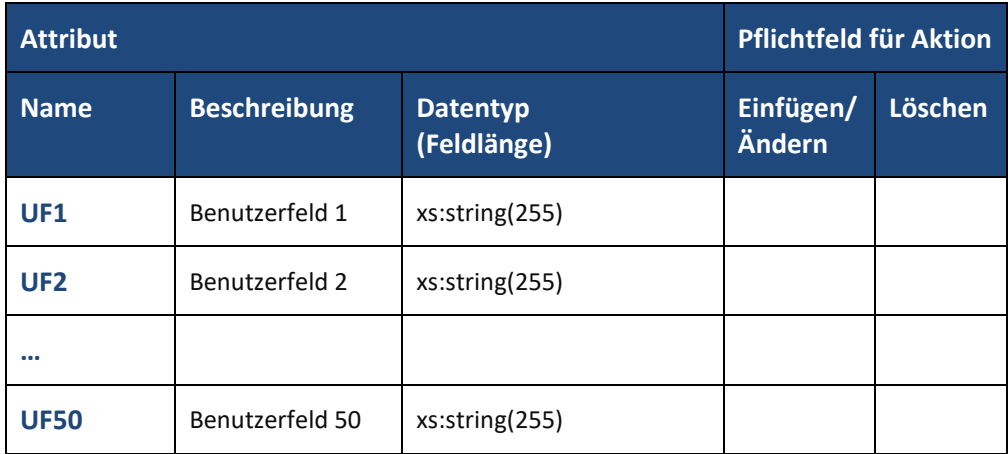

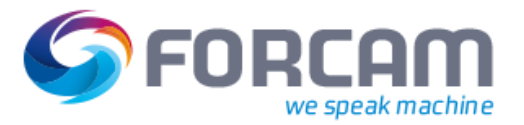

# <span id="page-25-0"></span>4.2 Auftragsdaten

Für die Auftragsversorgung aus dem ERP kommt eine XSD für Aufträge zum Einsatz. Diese XSD regelt die Übertragung der Auftragskopfdaten und der folgenden untergeordneten Objekte:

- **‒** Vorgänge (AVOs) des Auftrags
- **‒** Sachmerkmale des eingesetzten Materials
- **‒** Verwendete Komponenten
- **‒** Verwendete Fertigungshilfsmittel

Für die Auftragskopfdaten und untergeordneten Objekte wird jeweils ein eigener XML-Datensatz erzeugt.

- Komponenten sind nur notwendig, wenn die zu verbauenden Komponenten in FORCAM FORCE™ angezeigt oder an das ERP zurückgemeldet werden sollen.
- Fertigungshilfsmittel sind nur notwendig, wenn sie zur Anzeige in FORCAM FORCE™ benötigt werden oder falls das Werkzeugdatenmanagement (TDM) eingesetzt wird.

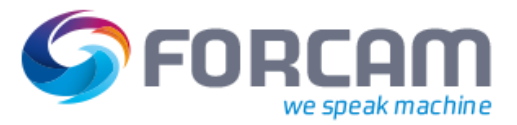

### <span id="page-26-0"></span>**4.2.1 Auftragskopf**

Die wichtigsten Bestandteile im Datensatz **Auftragskopf** sind:

- **‒** der **ERP-Schlüssel** und die **Auftragsnummer** zur Identifikation des Auftrags
- **‒** der **Soll-Starttermin** und **Soll-Endtermin** als Zeitvorgaben für die Fertigung
- **‒** das **produzierte Material** (Endprodukt) des Auftrags
- **‒** die **Sollmenge mit Mengeneinheit** als Mengenvorgabe des produzierten Materials

#### **Tabelle 9: Attribute im Datensatz Auftragskopf**

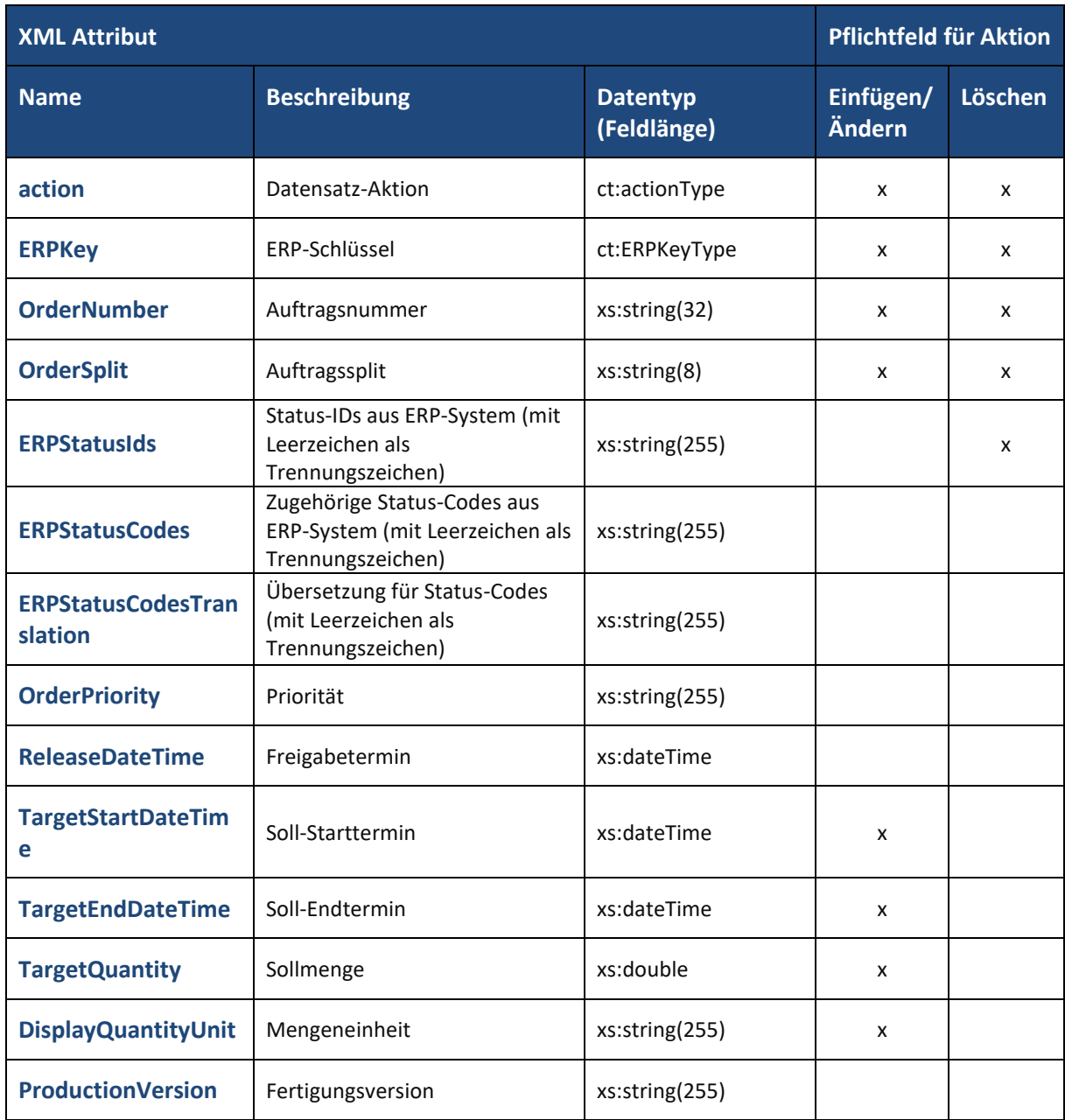

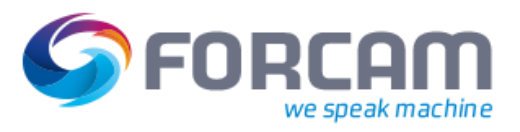

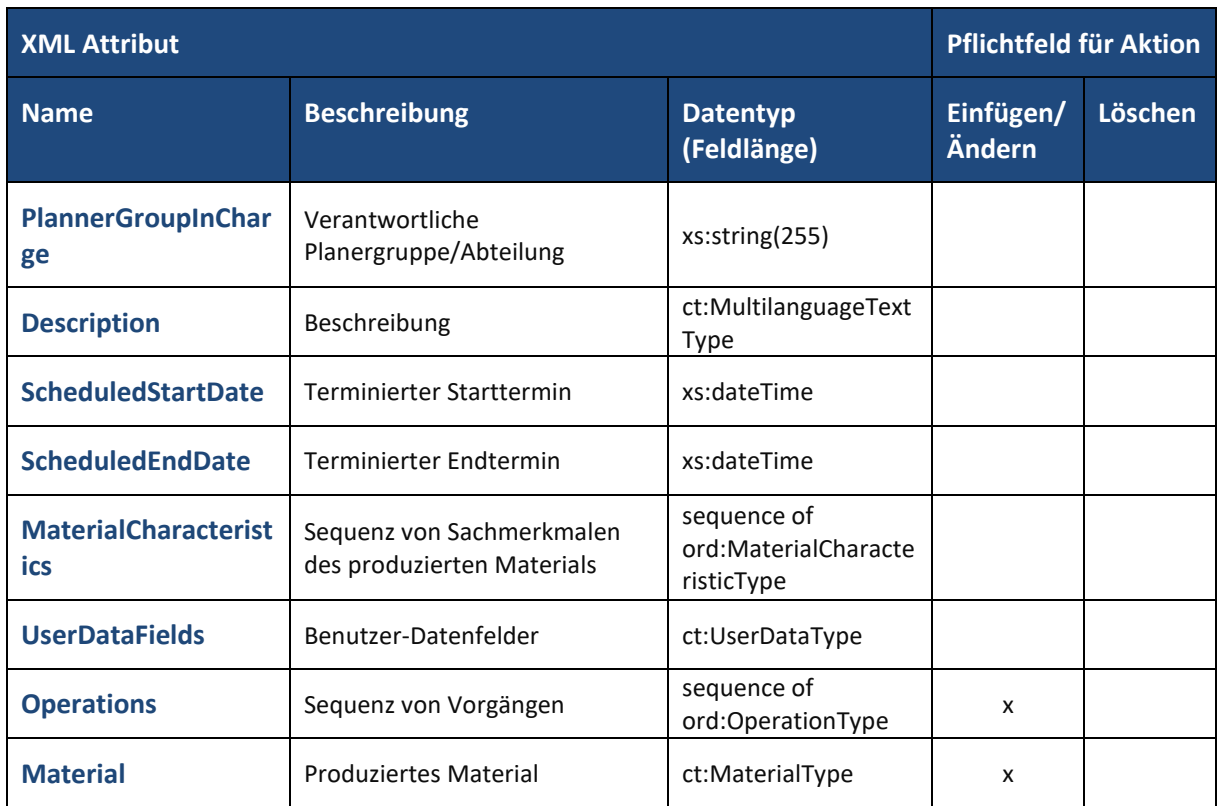

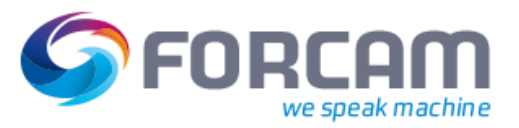

### <span id="page-28-0"></span>**4.2.2 Sachmerkmale des Materials**

Für die Definition und Übertragung des Datensatzes **Sachmerkmale des Materials** steht der komplexe Datentyp **ord:MaterialCharacteristicType** zur Verfügung. Dieser bietet folgende Attribute:

**Tabelle 10: Attribute im Datensatz Sachmerkmale des Materials**

| <b>XML Attribut</b>   |                        |                                | <b>Pflichtfeld für Aktion</b> |         |
|-----------------------|------------------------|--------------------------------|-------------------------------|---------|
| <b>Name</b>           | <b>Beschreibung</b>    | <b>Datentyp</b><br>(Feldlänge) | Einfügen/<br>Ändern           | Löschen |
| orderItem             | Auftragsposition       | xs:string(255)                 | X                             |         |
| classType             | Bezeichnung Klassenart | xs:string(255)                 | X                             |         |
| characteristicName    | Merkmalname            | xs:string(255)                 | X                             |         |
| characteristicValue1  | Merkmalwert 1          | xs:string(255)                 |                               |         |
| characteristicValue2  | Merkmalwert 2          | xs:string(255)                 |                               |         |
| characteristicValue3  | Merkmalwert 3          | xs:string(255)                 |                               |         |
| characteristicValue4  | Merkmalwert 4          | xs:string(255)                 |                               |         |
| characteristicValue5  | Merkmalwert 5          | xs:string(255)                 |                               |         |
| characteristicValue6  | Merkmalwert 6          | xs:string(255)                 |                               |         |
| characteristicValue7  | Merkmalwert 7          | xs:string(255)                 |                               |         |
| characteristicValue8  | Merkmalwert 8          | xs:string(255)                 |                               |         |
| characteristicValue9  | Merkmalwert 9          | xs:string(255)                 |                               |         |
| characteristicValue10 | Merkmalwert 10         | xs:string(255)                 |                               |         |
| characteristicValue11 | Merkmalwert 11         | xs:string(255)                 |                               |         |
| characteristicValue12 | Merkmalwert 12         | xs:string(255)                 |                               |         |
| characteristicValue13 | Merkmalwert 13         | xs:string(255)                 |                               |         |

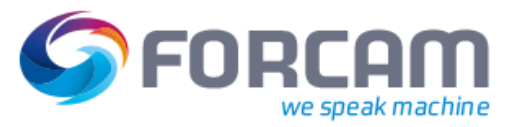

### <span id="page-29-0"></span>**4.2.3 Vorgänge**

Die zum Auftrag gehörenden Vorgänge (AVOs) werden als Sequenz einzelner Vorgänge übertragen. Die wichtigsten Bestandteile eines Vorgangs sind:

- **‒ ERP-Schlüssel**, **Vorgangsnummer** und **Langtext** zur Identifikation des Vorgangs
- **‒ Arbeitsplatz** oder **Arbeitsplatzgruppe** für die Fertigung
- **‒ Vorgangssplit** zur Definition der Zuweisung auf einen Arbeitsplatz der Arbeitsplatzgruppe (Kapazitätsgruppe in der ERP-Hierarchie) beim AUTO-Split-Verfahren
- **‒ Rückmeldenummer** als Identifier für das ERP-System, um eine spätere Rückmeldung wieder dem Auftrag bzw. Vorgang zuzuordnen.
- **‒** die **Sollmenge** mit Mengeneinheit als Mengenvorgabe des zu produzierenden Materials
- **‒** Geplanter **Starttermin** und **Endtermin** als Zeitvorgaben für die Fertigung des Materials
- **‒ Rüstzeit** und **Stückzeit** mit Zeiteinheit als weitere Zeitvorgaben für die Fertigung des Materials
- **‒ Stückzeitfaktor** zur Berechnung einer **Stückzeit pro Mengeneinheit**
- **‒ Komponentenliste** für die Definition der benötigten Komponenten
- **‒ Fertigungshilfsmittel** für die Definition der benötigten Hilfsmittel (z.B. Werkzeuge)

Über den Stückzeitfaktor kann die **Stückzeit pro Mengeneinheit** der Maschinentechnologie angepasst werden: **Stückzeit pro Mengeneinheit** = **Stückzeit** / **Stückzeitfaktor**

Für die Definition und Übertragung eines Vorgangs steht der komplexe Datentyp **ord:OperationType** zur Verfügung. Dieser bietet folgende Attribute:

#### **Tabelle 11: Attribute im Datensatz Vorgänge**

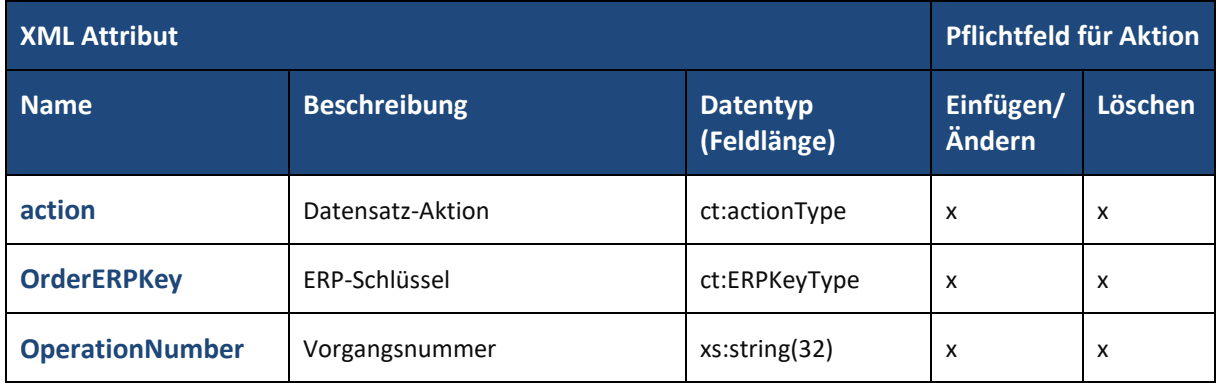

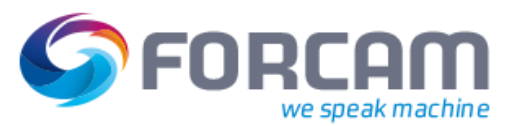

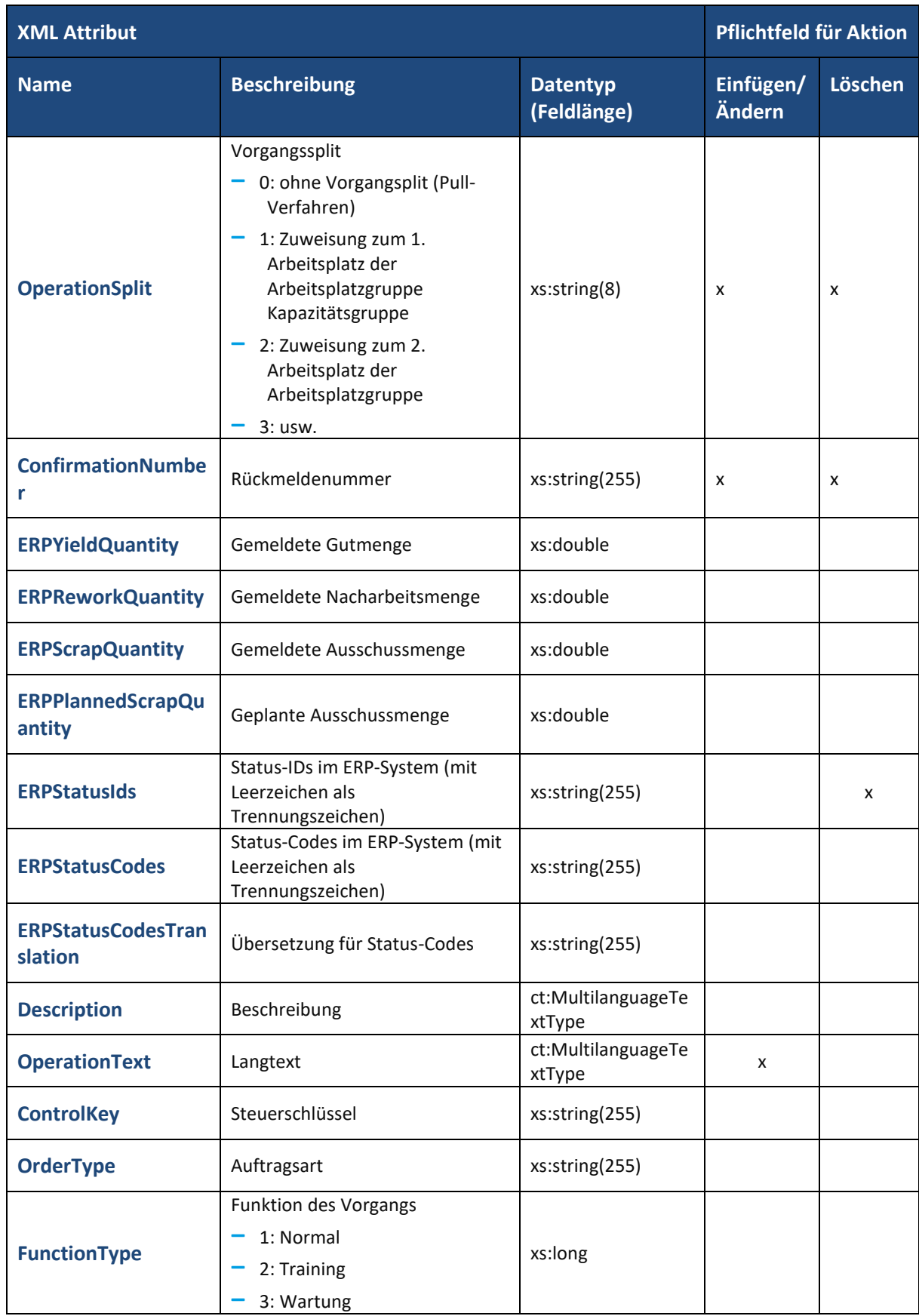

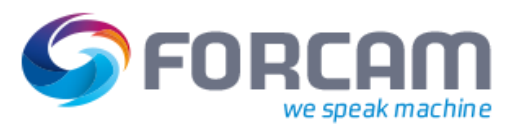

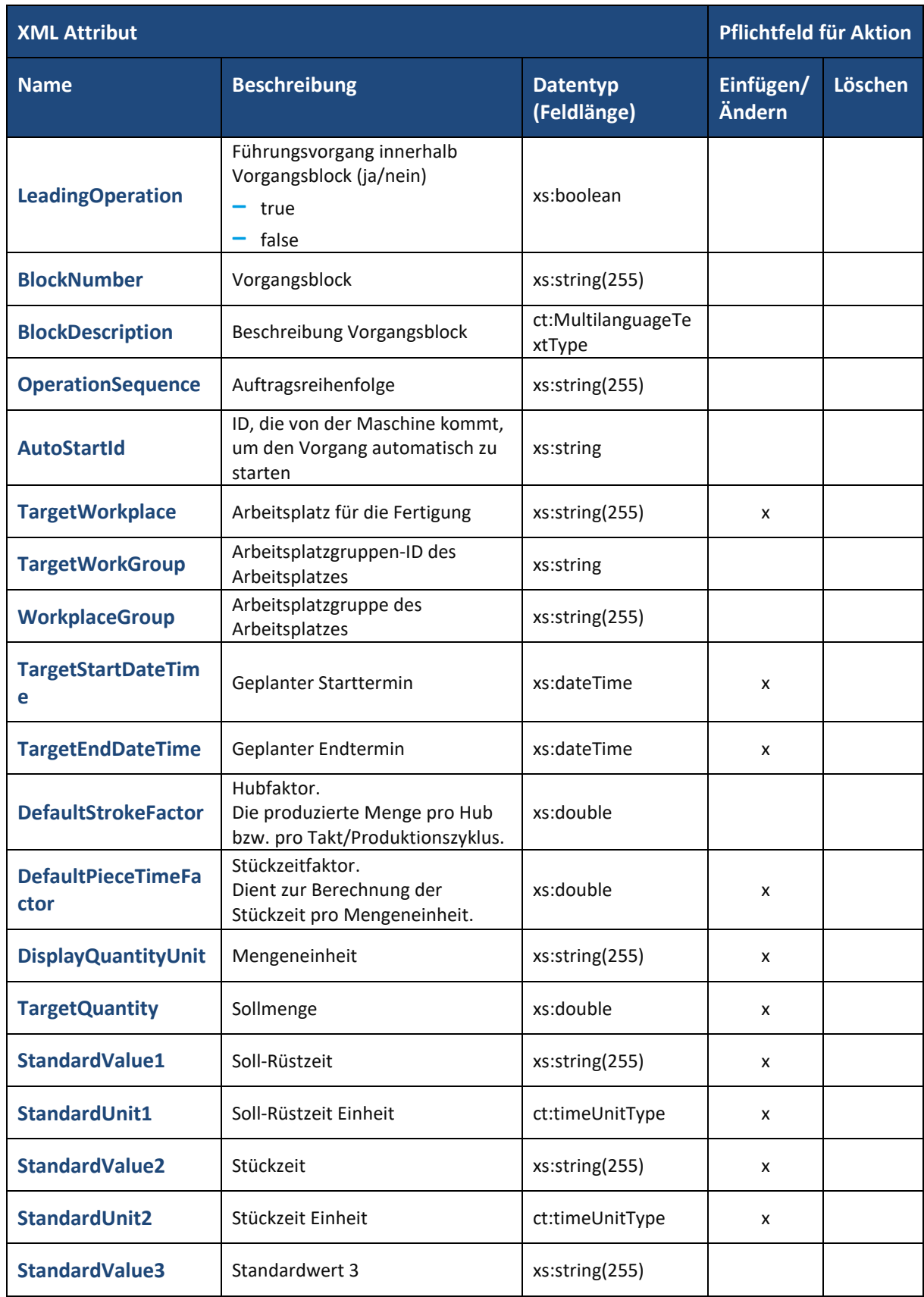

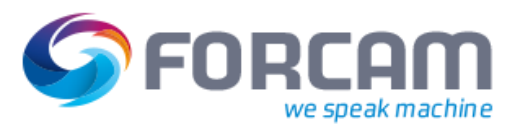

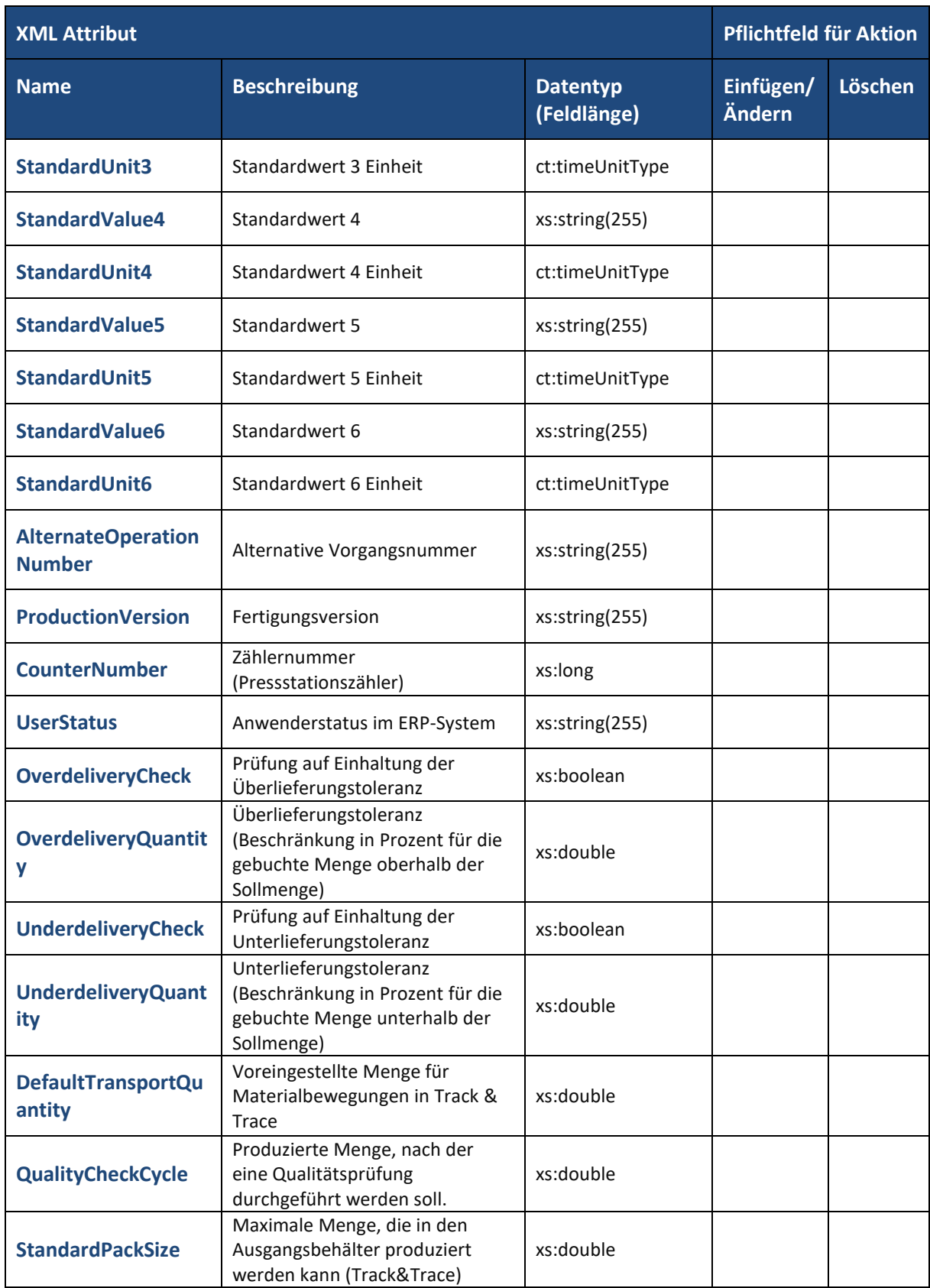

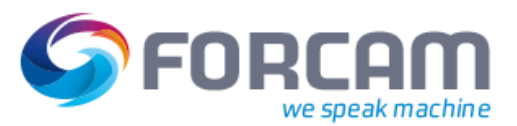

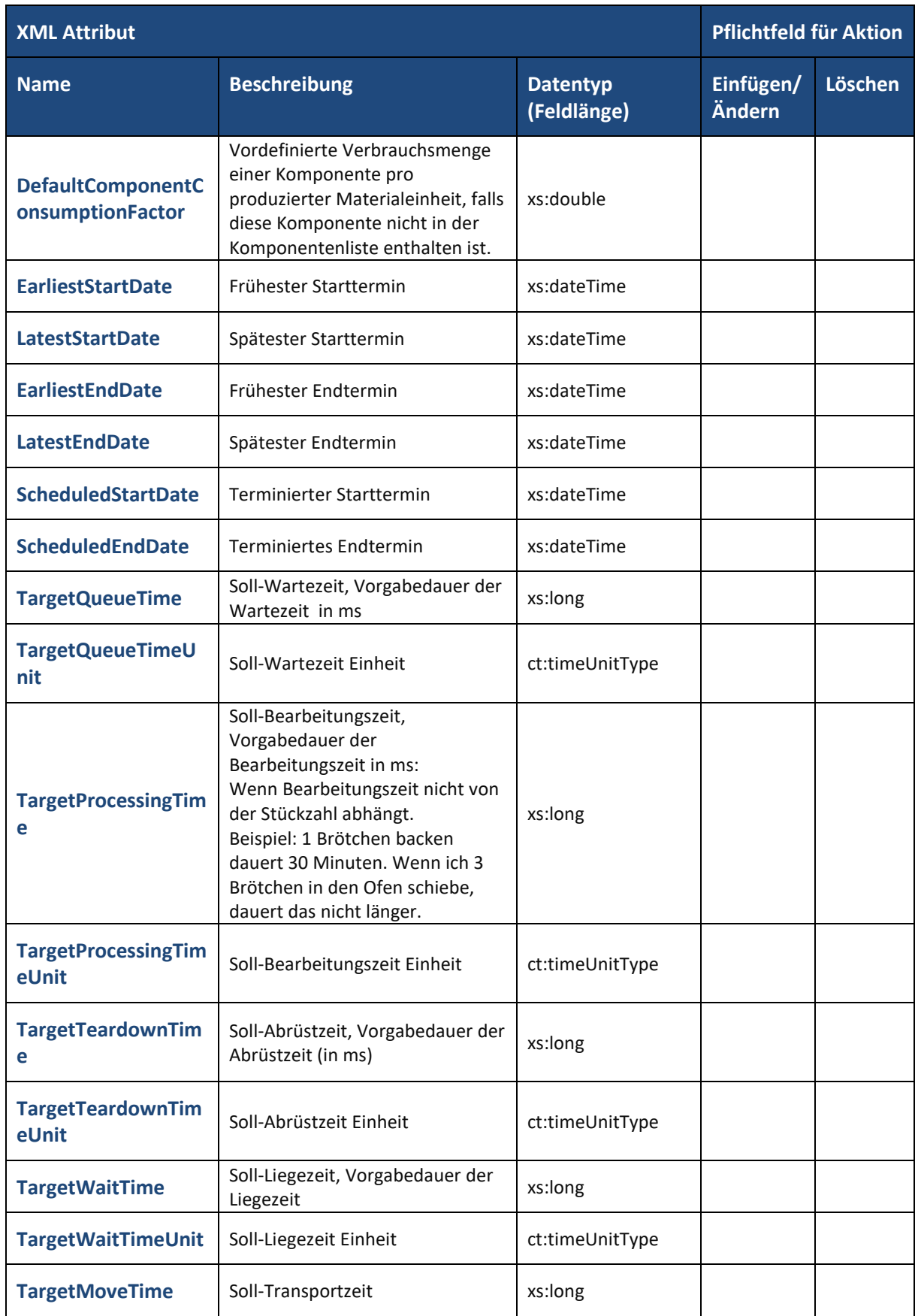

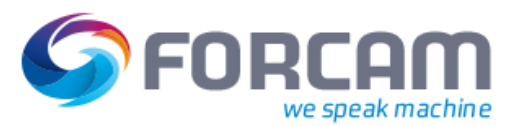

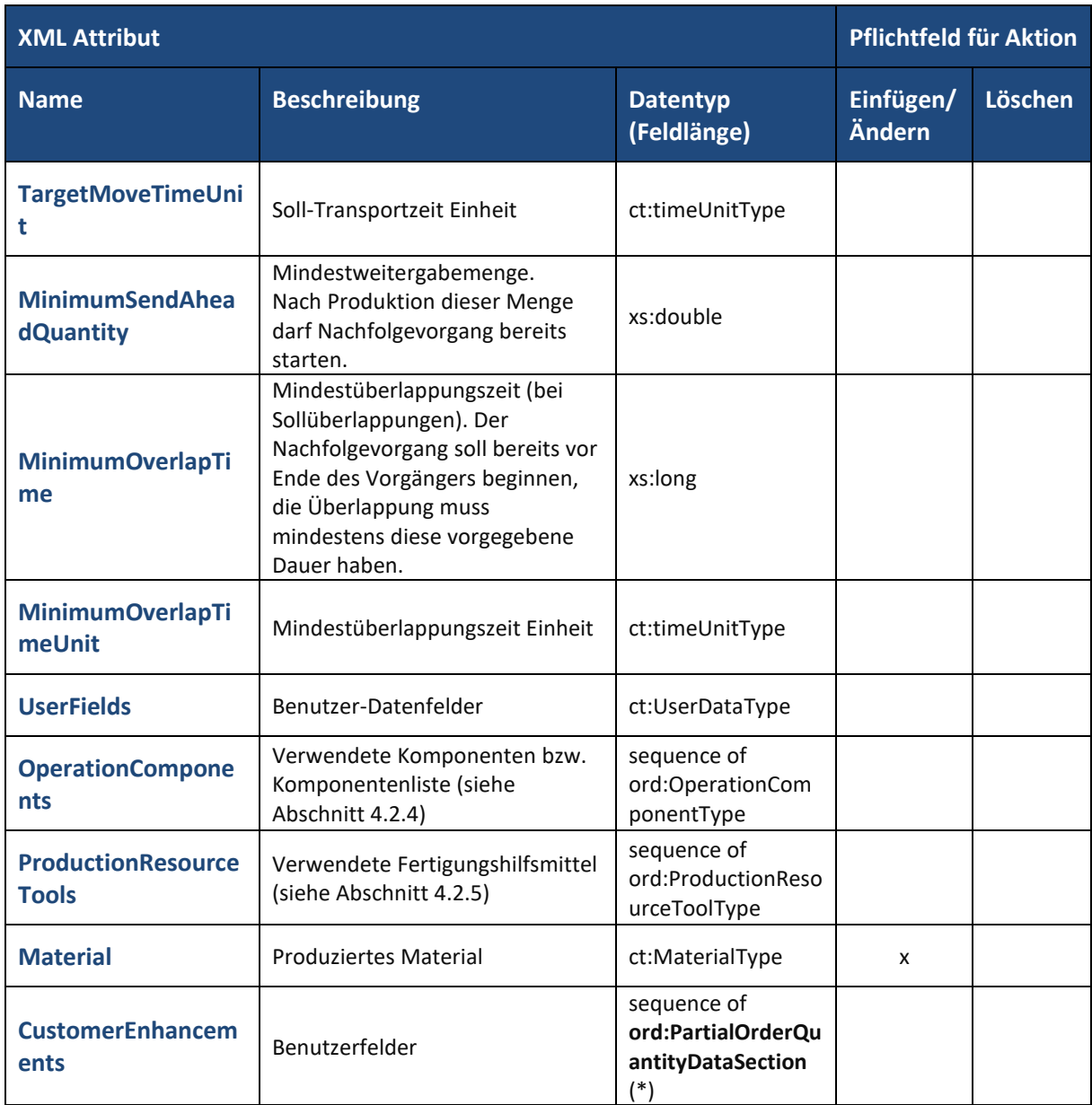

### (\*) Attribute im Datentyp **ord:PartialOrderQuantityDataSection**:

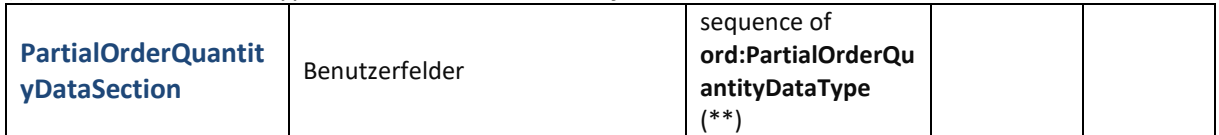

### (\*\*) Attribute im Datentyp **ord:PartialOrderQuantityDataType**:

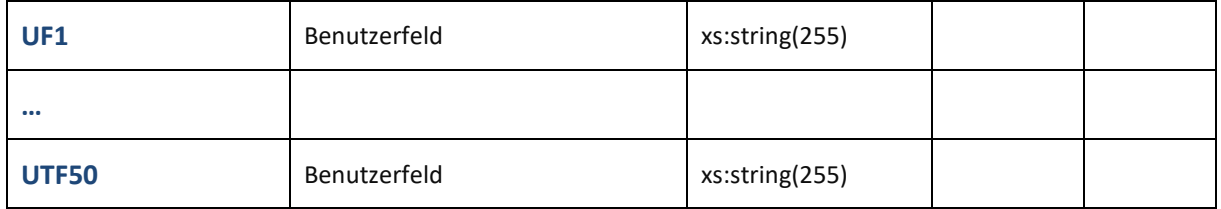

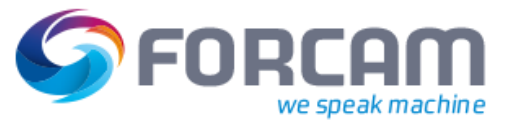

### <span id="page-35-0"></span>**4.2.4 Komponenten**

Die für einen Vorgang benötigten Komponenten werden als Sequenz einzelner Komponenten übermittelt und bildet damit die Komponentenliste (auch oft Stückliste genannt).

Zur Identifikation einer Komponente dient die **Komponentennummer** und **Positionsnummer**. Die Positionsnummer dient der Reservierung oder Festlegung des Sekundärbedarfs.

Für die Definition und Übertragung einer Komponente steht der komplexe Datentyp **ord:OperationComponentType** zur Verfügung. Dieser bietet folgende Attribute:

| <b>XML Attribut</b>             | Pflichtfeld für Aktion                                       |                                |                     |         |  |
|---------------------------------|--------------------------------------------------------------|--------------------------------|---------------------|---------|--|
| <b>Name</b>                     | <b>Beschreibung</b>                                          | <b>Datentyp</b><br>(Feldlänge) | Einfügen/<br>Ändern | Löschen |  |
| action                          | Datensatz-Aktion                                             | ct:actionType                  | X                   | X       |  |
| <b>ComponentNumber</b>          | Komponentennummer                                            | xs:string(255)                 | x                   | x       |  |
| <b>PositionNumber</b>           | Positionsnummer der<br>Reservierung / des<br>Sekundärbedarfs | xs:string(255)                 | x                   | x       |  |
| <b>BaseUnitOfMeasure</b>        | Basismengeneinheit                                           | xs:string(255)                 |                     |         |  |
| <b>BatchNumber</b>              | Chargennummer                                                | xs:string(255)                 |                     |         |  |
| <b>ConfirmationNumber</b>       | Rückmeldenummer des<br>Vorgangs                              | xs:string(255)                 |                     |         |  |
| <b>Description</b>              | Beschreibung                                                 | ct:MultilanguageTe<br>xtType   |                     |         |  |
| <b>MaterialGroup</b>            | Warengruppe                                                  | xs:string(255)                 |                     |         |  |
| <b>MaterialType</b>             | Materialtyp                                                  | xs:string(255)                 |                     |         |  |
| <b>RequirementDate</b>          | Bedarfstermin                                                | xs:dateTime                    |                     |         |  |
| <b>RequirementQuantity</b>      | Bedarfsmenge                                                 | xs:double                      |                     |         |  |
| <b>ReservationNumber</b>        | Nummer der Reservierung bzw.<br>des Sekundärbedarfs          | xs:string(255)                 |                     |         |  |
| <b>StorageBin</b><br>Lagerplatz |                                                              | xs:string(255)                 |                     |         |  |
| <b>StorageLocation</b>          | Lagerort                                                     | xs:string(255)                 |                     |         |  |

**Tabelle 12: Attribute im Datensatz Komponente**

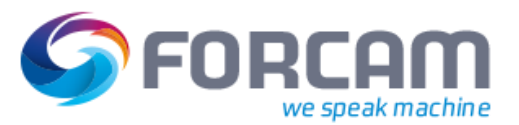

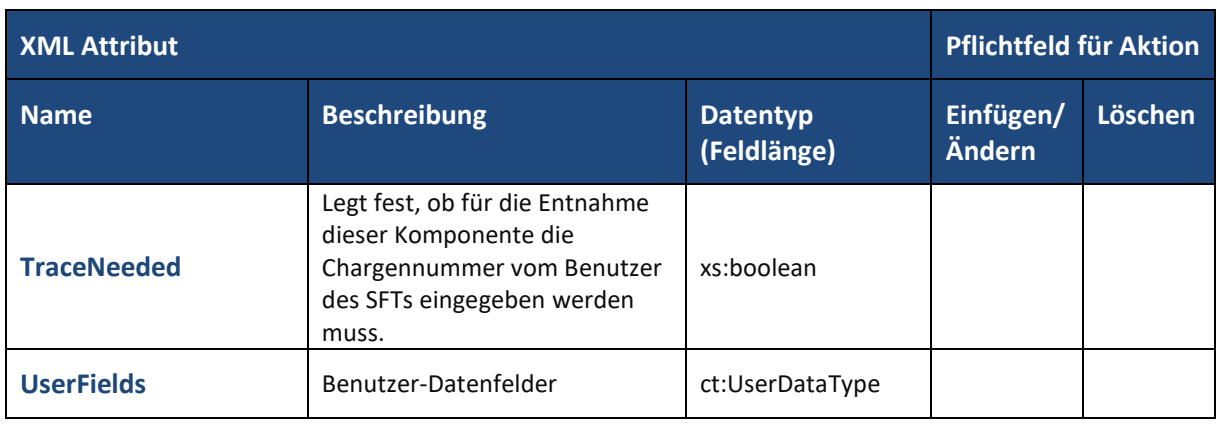

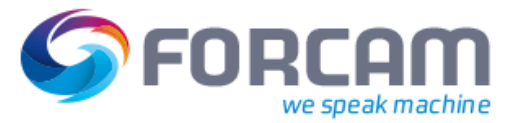

### <span id="page-37-0"></span>**4.2.5 Fertigungshilfsmittel**

Die für einen Vorgang benötigten Fertigungshilfsmittel werden als Sequenz einzelner Fertigungshilfsmittel definiert.

Zur Identifikation eines einzelnen Fertigungshilfsmittels dient eine Nummer, Typkennung und optional eine Gruppe.

Für die Definition und Übertragung eines einzelnen Fertigungshilfsmittels steht der komplexe Datentyp **ord:ProductionResourceToolType** zur Verfügung. Dieser bietet folgende Attribute:

| <b>XML Attribut</b> |                      |                                | Pflichtfeld für Aktion |         |
|---------------------|----------------------|--------------------------------|------------------------|---------|
| <b>Name</b>         | <b>Beschreibung</b>  | <b>Datentyp</b><br>(Feldlänge) | Einfügen/<br>Ändern    | Löschen |
| <b>Number</b>       | Nummer               | xs:string(255)                 | X                      | x       |
| <b>Type</b>         | Typkennung           | xs:string(255)                 | X                      | X       |
| <b>Sequence</b>     | Laufende Nummer      | xs:string(255)                 |                        |         |
| <b>Quantity</b>     | Menge                | xs:double                      |                        |         |
| <b>Unit</b>         | Mengeneinheit        | xs:string(255)                 |                        |         |
| <b>Group</b>        | Gruppe               | xs:string(255)                 |                        |         |
| <b>UserFields</b>   | Benutzer-Datenfelder | ct:UserDataType                |                        |         |
| <b>Description</b>  | Beschreibung         | ct:MultilanguageTextType       |                        |         |

**Tabelle 13: Attribute im Datensatz Fertigungshilfsmittel**

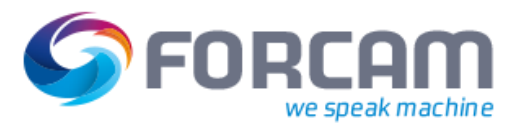

# <span id="page-38-0"></span>4.3 Schichtdaten

Schichtdaten werden immer als Gesamtversorgung übertragen. Das bedeutet die Daten aller Schichten werden zusammen in einem Datensatz übermittelt. Alle vorhandenen Schichten werden gelöscht bis auf die aktuelle Schicht. Diese wird nicht verändert.

Schichten können auch komplett in FORCAM FORCE™ gepflegt werden.

Jedes übermittelbare Attribut hat einen entsprechenden Eintrag in der eingesetzten Datenbank in FORCAM FORCE™. Einige Attribute sind verpflichtend anzugeben, je nachdem ob es sich bei der Datensatz-Aktion um einen Neueintrag, eine Änderung oder ein Löschen handelt. Dies ist in den nachfolgenden Tabellen in den Spalten rechts ersichtlich.

Die Schichten werden als Sequenz einzelner Schicht-Definitionen zusammengefasst und übertragen:

#### **Tabelle 14: Attribute im Datensatz Schichten**

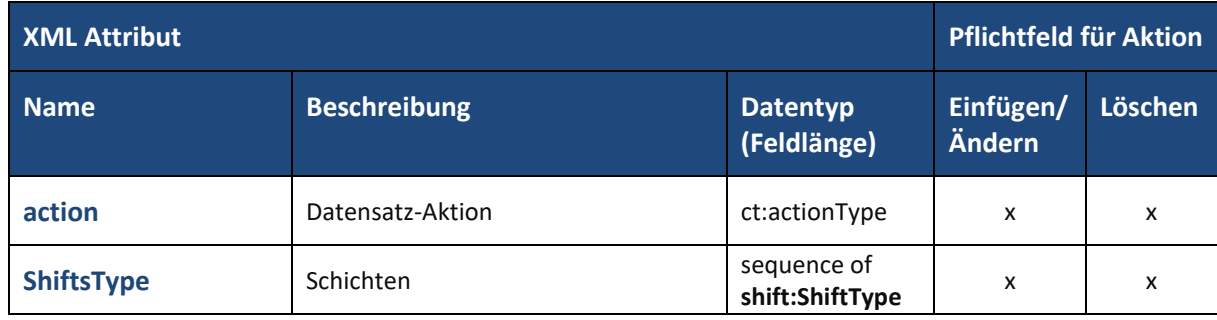

Die wichtigsten Bestandteile einer Schicht-Definition sind:

- **‒** der **ERP-Schlüssel** zur Identifikation
- **‒** der **Arbeitsplatz**, für den die Schicht-Definition gelten soll
- **‒** der **Schichttyp** zur Festlegung ob Frei-, Früh-, Spät-, Nachschicht oder manuelle Schicht
- **‒** der **Schichttag** zur Festlegung des Wochentages
- **‒** der **Starttermin** und **Endtermin** zu Festlegung des Zeitintervalls (Uhrzeiten) der Schicht

Manuelle Schichten können im Gegensatz zu den anderen Schichttypen über einen speziellen Dialog im Shop Floor Terminal (SFT) angelegt werden.

Über diesen Schichttyp können z.B. Werker vor Ort kurzfristig ungeplante Tätigkeiten bzw. Vorgänge einer Schicht zuordnen. Dies erspart eine spätere Schicht-Korrektur.

Zur Definition einer einzelnen Schicht dient der komplexe Datentyp **shift:ShiftType** mit folgenden Attributen:

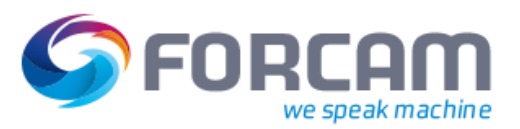

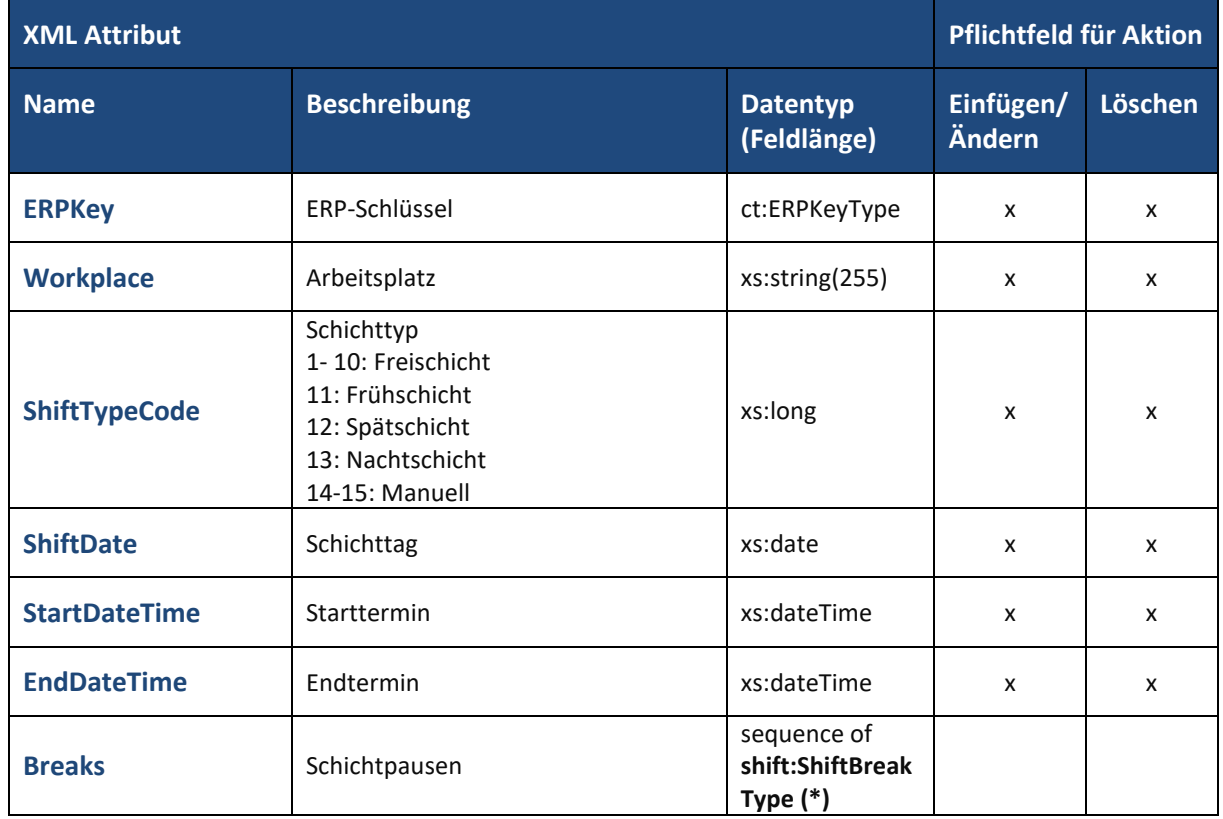

#### **Tabelle 15: Attribute im komplexen Datentyp shift:ShiftType**

Über den komplexen Datentyp **shift:ShiftBreakType** können zusätzlich eine oder mehrere Zeitintervalle für Pausen innerhalb der Schicht definiert werden.

#### **Tabelle 16: Attribute im komplexen Datentyp shift:ShiftBreakType**

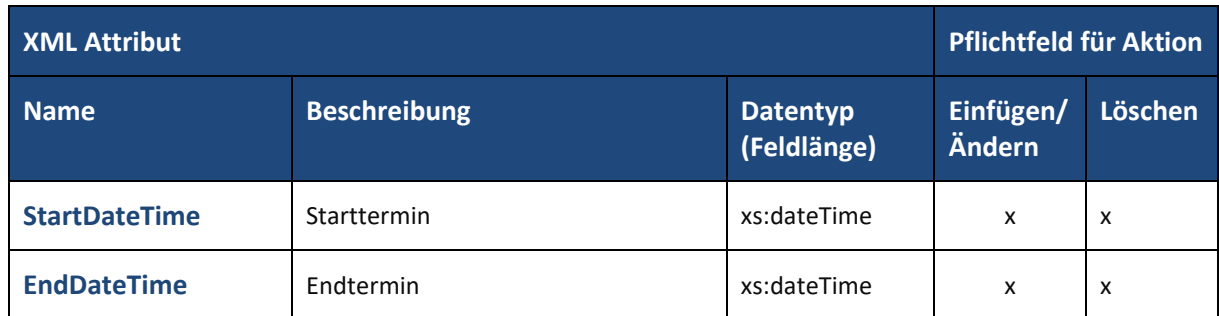

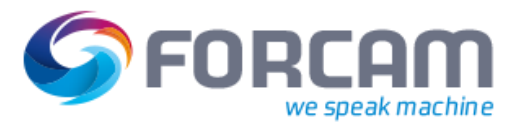

# <span id="page-40-0"></span>4.4 Personaldaten

Personaldaten werden immer als Gesamtversorgung übermittelt. Das bedeutet die Daten des kompletten an der Produktion beteiligten Personalstamms werden übermittelt. So werden auch Mitarbeiter gelöscht, die nicht mehr in der Gesamtversorgung beinhaltet sind.

 Der Personalstamm kann auch komplett in FORCAM FORCE™ gepflegt werden. Dabei können auch abweichende bzw. abstrakte Personennamen oder Rollen (z.B. "Bediener01") festgelegt werden. Durch Setzen eines entsprechenden Attributs **Nicht löschen bei Neuversorgung** in FORCAM FORCE™ kann ein Überschreiben bei einer Neuversorgung im Download verhindert werden.

Die Personaldaten werden als Sequenz aller Mitarbeiter des Personalstamms zusammengefasst und übertragen:

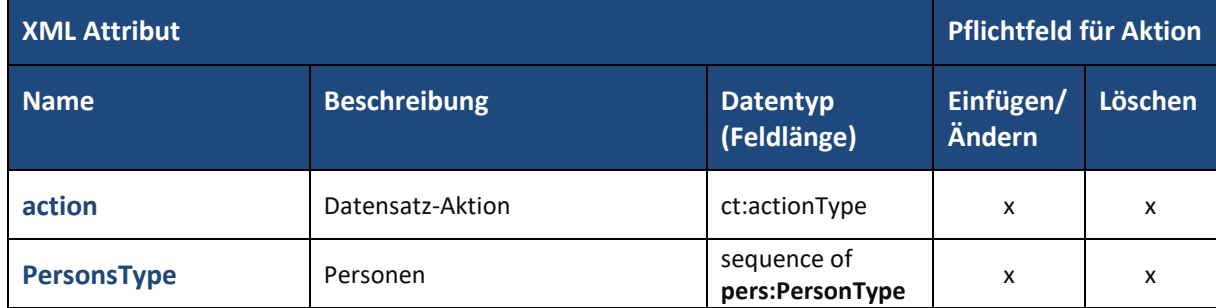

#### **Tabelle 17: Attribute im Datensatz Personaldaten**

Die wichtigsten Daten eines Mitarbeiters sind:

- **‒ ERP-Schlüssel**, **Personalnummer**, **Ausweisnummer** und **Name** zur Identifikation des Mitarbeiters
- **‒ Arbeitsplatz**, für den die Schicht-Definition gelten soll
- **‒ Schichttyp** zur Festlegung ob Frei-, Früh-, Spät-, Nachschicht oder manuelle Schicht
- **‒ Schichttag** zur Festlegung des Wochentages

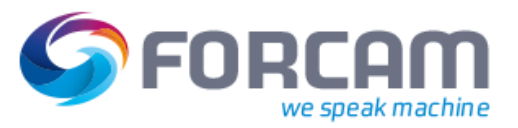

Zur Definition eines Mitarbeiters dient der komplexe Datentyp **pers:PersonType** mit folgenden Attributen:

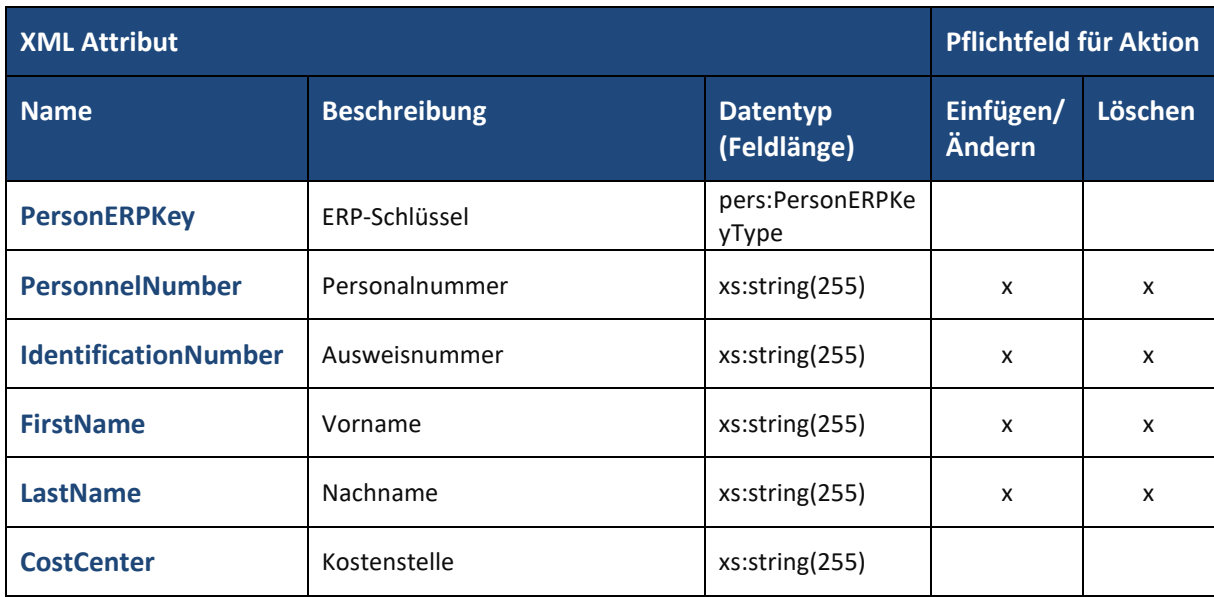

#### **Tabelle 18: Attribute im komplexen Datentyp pers:PersonType**

**Tabelle 19: Attribute im komplexen Datentyp pers:PersonERPKeyType**

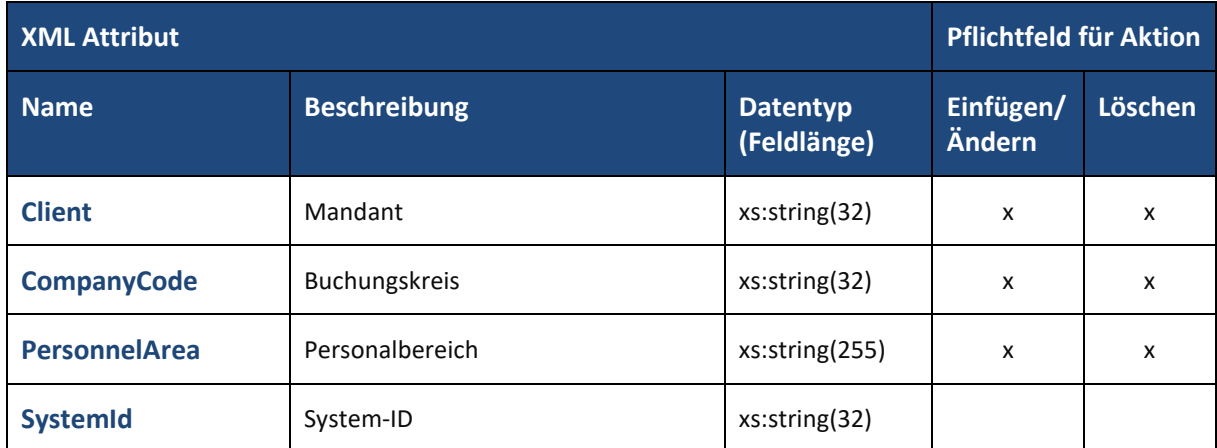

Die **System-ID** dient der eindeutigen Identifikation des ERP-Schlüssels im System. Das ist wichtig, falls die Attribute Mandant, Buchungskreis und Personalbereich nicht eindeutig sind.

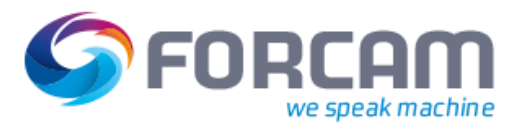

# <span id="page-42-0"></span>4.5 Daten zu Gemeinkosten

FORCAM FORCE™ bietet eine Funktionalität, bei der Bearbeitung eines Auftrags anfallende Gemeinkosten über sogenannte Gemeinkostensammler zu akkumulieren und über den Upload-Dienst an das ERP-System rückzumelden. Eine Rückmeldung ist bisher allerdings nur für SAP ERP-Systeme bzw. im IDoc-Format möglich.

Die Definitionen der Gemeinkostensammler bzw. die Gemeinkostensammler-Stammdaten können automatisiert als Gesamtversorgung vom ERP-System an FORCAM FORCE™ übertragen werden.

Für die Zuordnung eines Gemeinkostensammlers zu einem Kostenrechnungskreis dient der komplexe Datentyp **oc:OverheadCostERPKeyType** als eigener ERP Schlüssel mit folgenden Attributen:

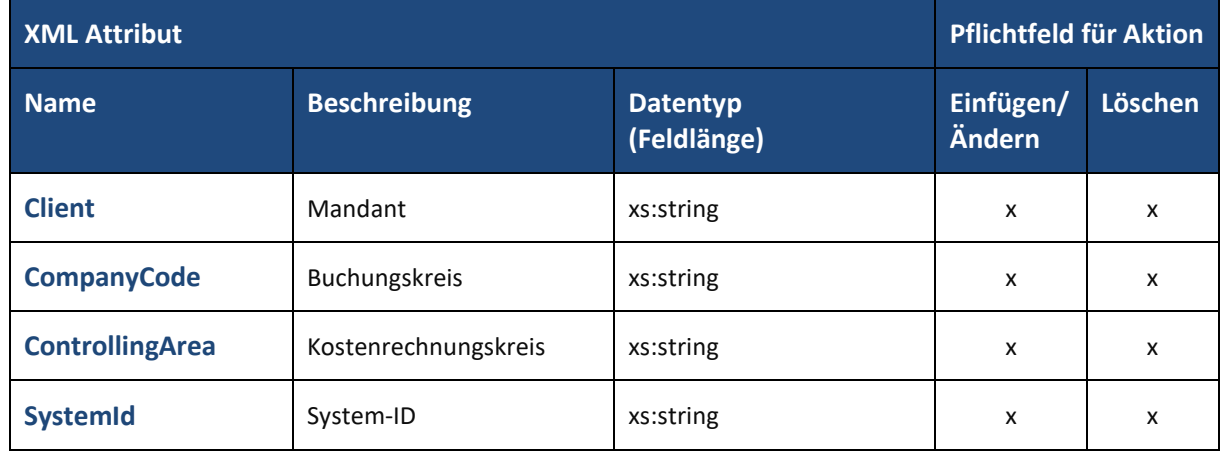

#### **Tabelle 20: Attribute im komplexen Datentyp oc:OverheadCostERPKeyType**

Der Datensatz zur Definition der eingesetzten Gemeinkostensammler wird als Sequenz einzelner Gemeinkostensammler-Definitionen zusammengefasst und vom ERP-System an FORCAM FORCE™ übertragen:

#### **Tabelle 21: Attribute im Datensatz Gemeinkosten**

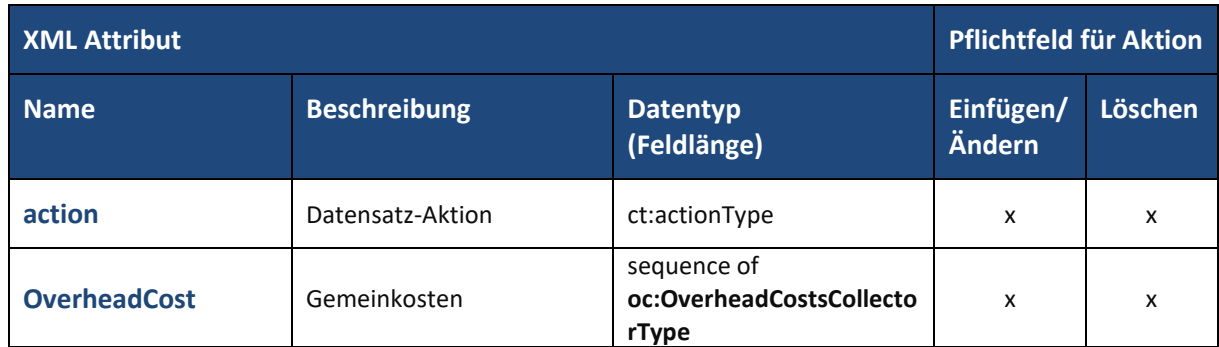

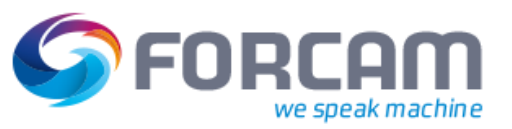

Zur Definition eines einzelnen Gemeinkostensammlers dient der komplexe Datentyp **oc:OverheadCostsCollectorType** mit folgenden Attributen:

#### **Tabelle 22: Attribute im komplexen Datentyp oc:OverheadCostsCollectorType**

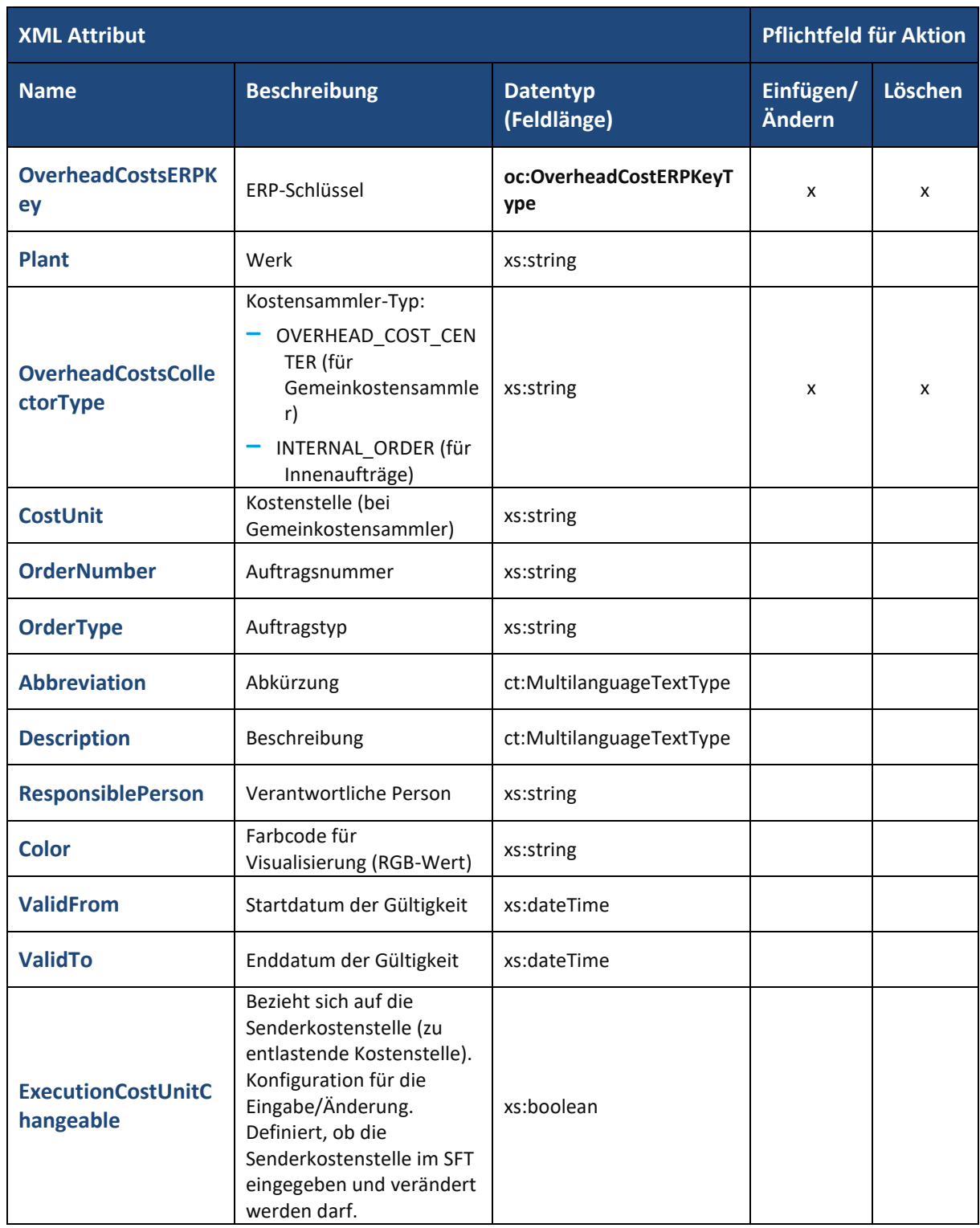

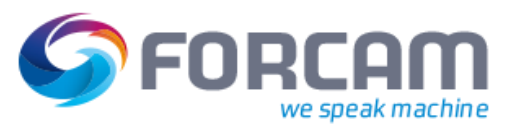

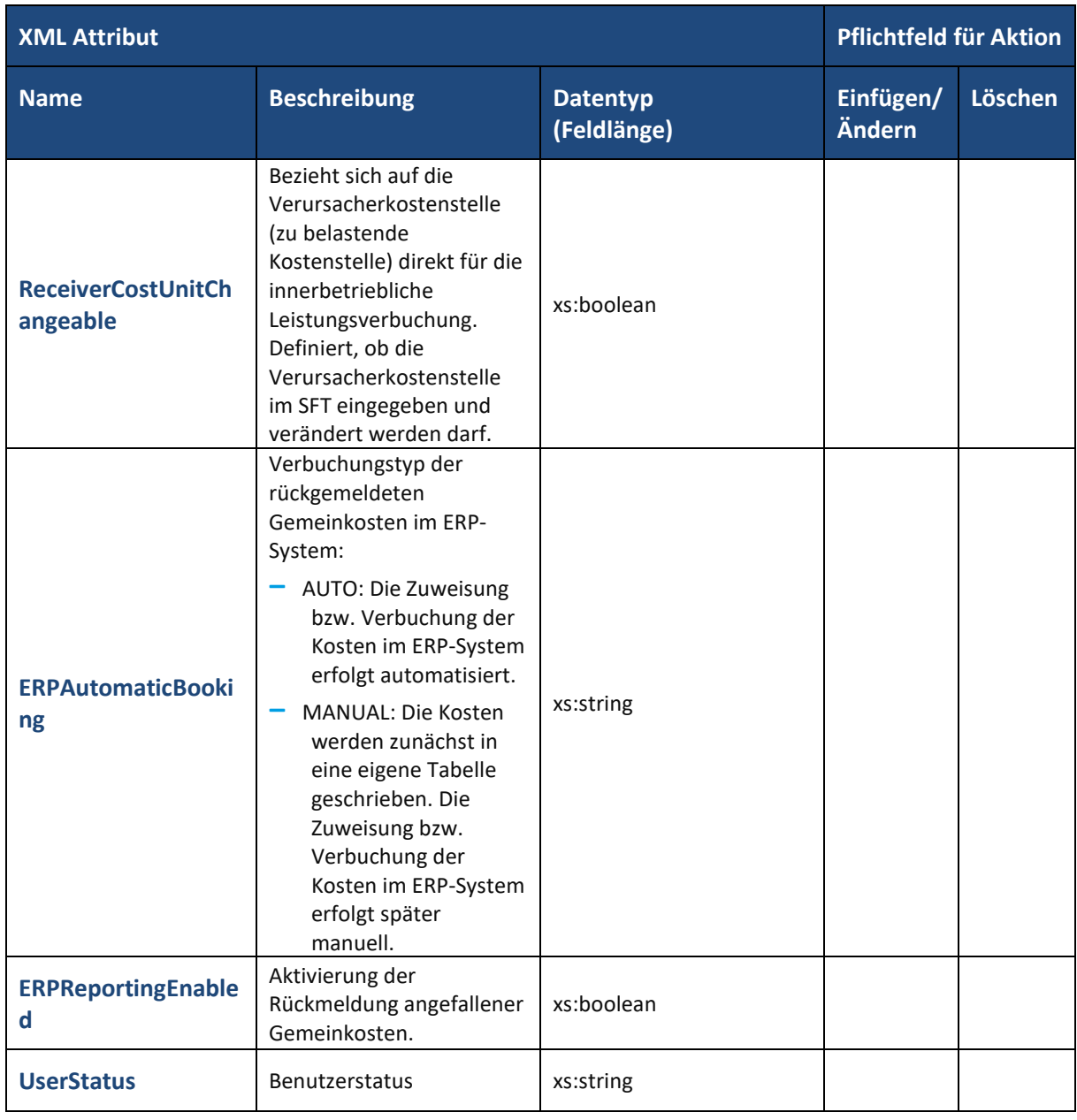

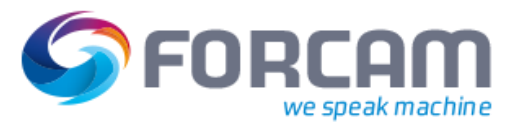

# <span id="page-45-0"></span>4.6 Lagerdaten aus Lagerverwaltungssystem

ERP-Systeme mit einer vorhandenen Lagerverwaltung können zusätzlich Daten zum Lagerbestand von Materialien übermitteln.

Die kompletten Lagerdaten werden dann als Sequenz von Lagerständen einzelner Materialien zusammengefasst und übertragen:

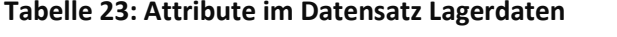

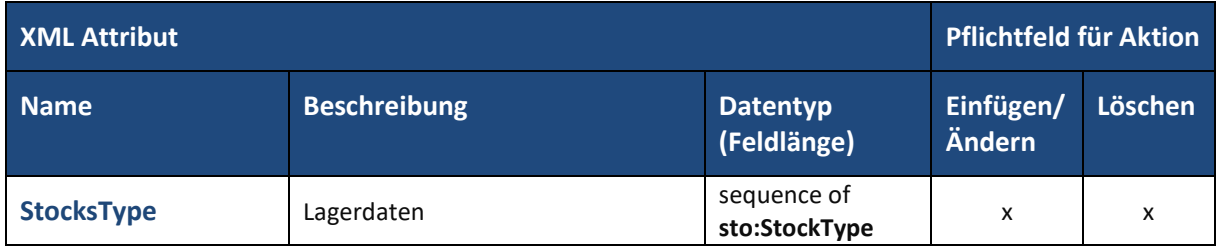

Zur Definition eines Lagerstands zu einem bestimmten Material dient der komplexe Datentyp **sto:StockType** mit folgenden Attributen:

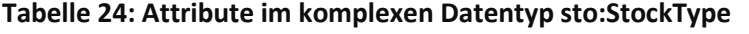

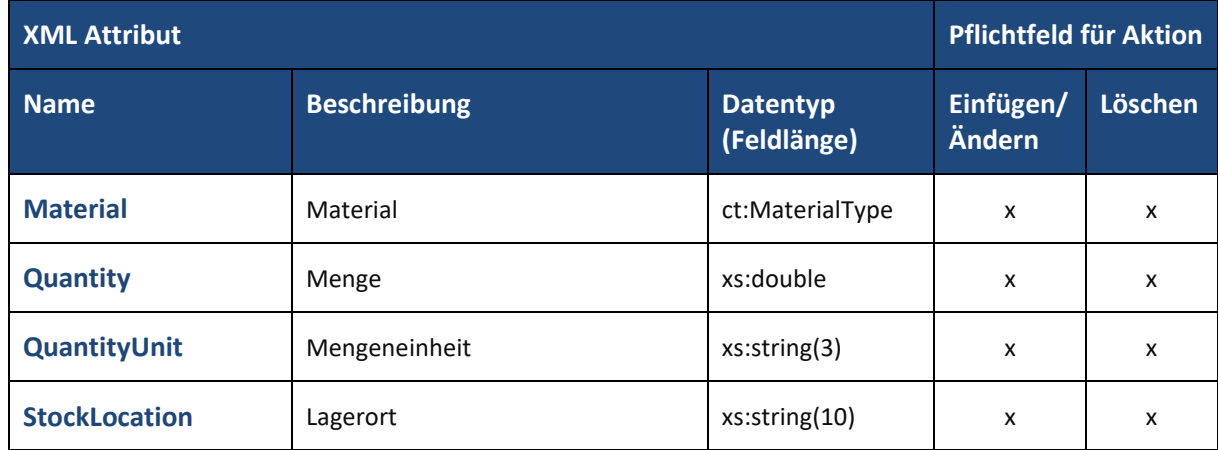

# <span id="page-46-0"></span>4.7 Antwort auf Mengenanfragen

Zusätzlich zu den genannten Datensätzen gibt es noch Datensätze mit Mengenangaben, die als Antwort dienen zu Anfragen von FORCAM FORCE™ an das ERP-System bzgl. folgender Inhalte:

- **‒** Anfrage zu Materialeinheiten
- **‒** Anfrage zu Verpackungseinheiten
- **‒** Anfrage zu Restmengen im Lagerverwaltungssystem (nach Abschluss von Vorgängen)

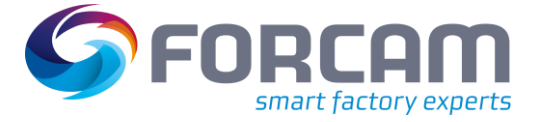

# <span id="page-47-0"></span>**5 Upload**

Über den Upload-Datendienst werden Ereignisse bzw. Ereignissequenzen und zugehörige Datensätze in Form von Upload-Nachrichten von FORCAM FORCE™ an das ERP übermittelt.

In FORCAM FORCE™ selbst wird durch Trigger-Ereignisse wie z.B. ein Wechsel der Vorgangsphasen (z.B. Rüsten, Produktion oder Unterbrochen) oder Mengenbuchungen eine Nachricht im Event Message Stream erzeugt und mit entsprechenden Ereignisdaten angereichert. Über Anpassungen in der Rule Engine können Ereignisse noch mit kundenspezifischen Berechnungsdaten ("Kennwerte") angereichert werden.

Folgende Ereignisse werden über den Upload-Datendienst an das ERP übermittelt:

- **‒** Wechsel einer Vorgangsphase (AVO-Phase)
- **‒** Meldungen über Vorgangsdauer bzw. Arbeitszeit
	- Werden in FORCAM FORCE™ nur bei Fertigstellung eines Vorgangs oder bei Schichtende (Vorgang läuft Schicht-übergreifend) generiert
	- Pro Leistungsart: Maschinenproduktionszeit, Maschinenrüstzeit
	- Bei Personalzeit: Pro Person und Leistungsart
- **‒** Mengenmeldungen
	- Asynchron oder Einzel &|| gesteuert nach Intervallen
		- Pro Mengentyp eine separate Meldung
			- **Gutmenge**
			- Ausschussmenge
			- Nacharbeitsmenge
- **‒** Korrekturen
	- Delete / Insert
	- Restriktionen sind im Detail zu spezifizieren und müssen durch das ERP unterstützt werden
	- Nur möglich mit eindeutiger Meldungsnummer
- **‒** Kennzahlen
	- Sind nach Schnittstellenausprägung ERP zu definieren
	- Z.B. Ist-Stückzeit Berechnung → Rule Engine Anwendung
- **‒** Ad-hoc-Wartung über das Shop Floor Terminal
	- Ad-hoc-Wartung anfordern (Request Maintenance)
	- Ad-hoc-Wartung Start (Start Maintenance)
	- Ad-hoc-Wartung beendet (Finish Maintenance)

Die Datenstrukturen dieser Ereignisse werden als DTOs (Data Transfer Objects) angelegt und nach dem objektorientierten Vererbungsprinzip aufgebaut. Jedes Ereignis enthält einen generischen Standardinhalt der Basisdatenstruktur und entsprechend weitere Vererbungen sowie einen eigenen für das Ereignis spezifischen Inhalt.

Die DTOs werden dann von FORCAM FORCE™ in übertragbare XML-Dokumente umgewandelt.

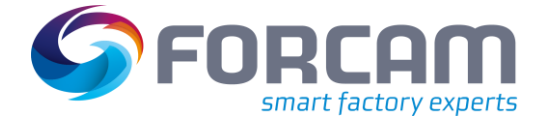

# <span id="page-48-0"></span>5.1 Upload Basis-Datentypen

Für die zu übermittelnden Nachrichten stehen folgende Basis-Datentypen zur Verfügung:

#### <span id="page-48-1"></span>**5.1.1 ERP Schlüssel**

Zur Identifikation von ERP-Ressourcen wie Arbeitsplätze, Vorgänge oder Personal steht der Datensatz **ERPContext** vom Datentyp **ERPContextType** zur Verfügung. Dieser bietet folgende Attribute:

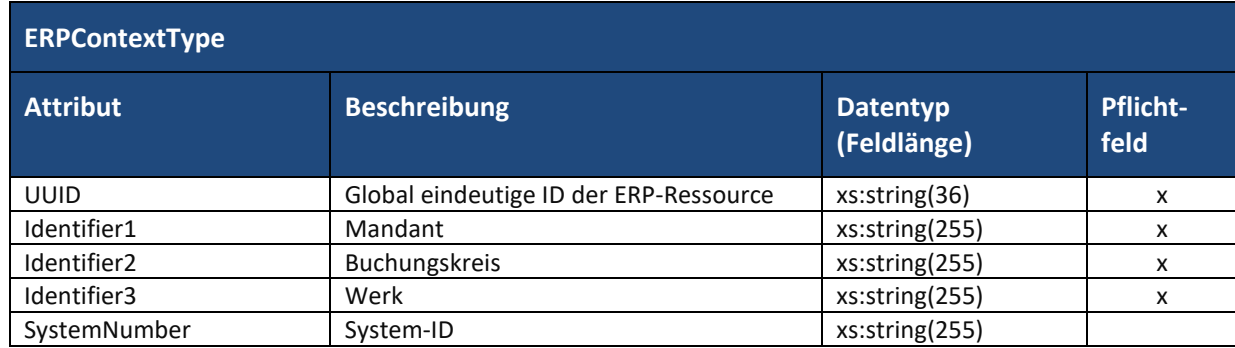

#### **Tabelle 25: Attribute im Datensatz ERP Schlüssel**

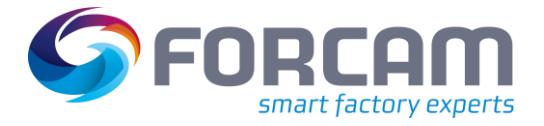

### <span id="page-49-0"></span>**5.1.2 Nachrichten an ERP-System**

Für Nachrichten an das ERP-System wird allgemein der komplexe Datentyp **ERPUploadMessage** verwendet. Dieser bietet folgende Attribute:

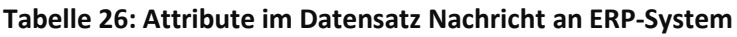

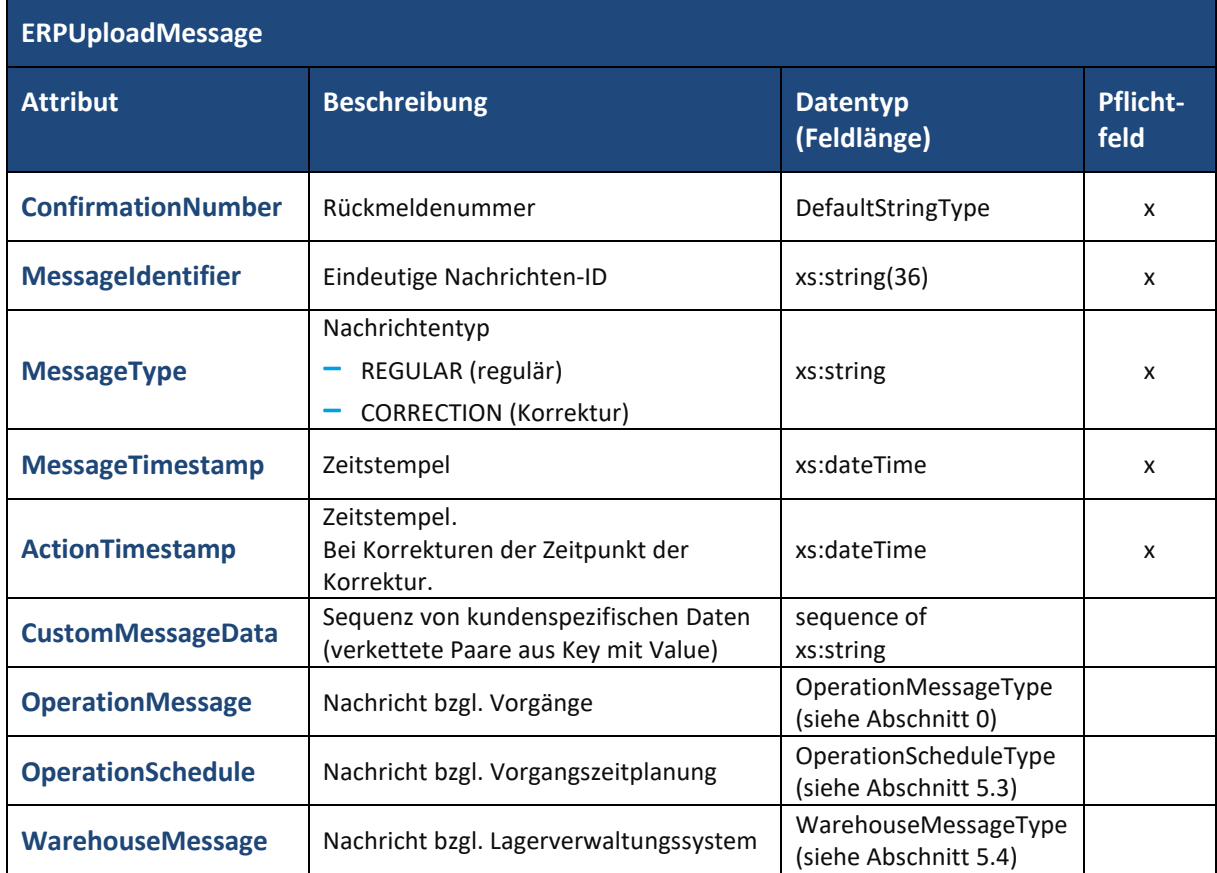

Je nach Nachrichtentyp kommt entweder die Datenstruktur **OperationMessage**, **OperationSchedule** oder **WarehouseMessage** zum Einsatz.

<span id="page-49-1"></span>In den nachfolgenden Kapiteln wird der Einsatz dieser Datenstrukturen näher beschrieben.

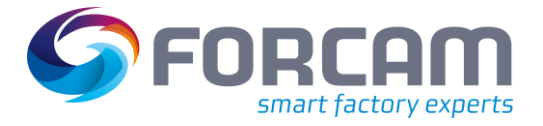

# <span id="page-50-0"></span>5.2 Nachrichten zu Vorgängen (AVOs)

Für Nachrichten zu Vorgangs-Ereignissen steht der komplexe Datentyp **OperationMessageType** zur Verfügung. Dieser bietet folgende Attribute:

| <b>OperationMessageType</b>        |                                   |                                            |                                           |                           |  |  |
|------------------------------------|-----------------------------------|--------------------------------------------|-------------------------------------------|---------------------------|--|--|
| <b>Attribut</b>                    | <b>Sub-Attribute</b>              | <b>Beschreibung</b>                        | <b>Datentyp</b><br>(Feldlänge)            | <b>Pflicht-</b><br>feld   |  |  |
|                                    | <b>UUID</b>                       | Global eindeutige ID                       | xs:string(36)                             | X                         |  |  |
| WorkplaceIdentific                 | ERPContext                        | <b>ERP Schlüssel</b>                       | ERPContextType                            | x                         |  |  |
| ation                              | ERPWorkplaceNumb<br>er            | Arbeitsplatznummer im ERP                  | xs:string(255)                            | X                         |  |  |
|                                    | WorkplaceNumber                   | Arbeitsplatz                               | xs:string(255)                            | X                         |  |  |
|                                    | UUID                              | Global eindeutige ID                       | xs:string(36)<br>X<br>ERPContextType<br>X |                           |  |  |
|                                    | <b>ERPContext</b>                 | <b>ERP Schlüssel</b>                       |                                           |                           |  |  |
|                                    | OrderNumber                       | Auftragsnummer                             | xs:string(255)                            | X                         |  |  |
|                                    | OperationNumber                   | Vorgangsnummer                             | xs:string(255)                            | X                         |  |  |
| <b>OperationIdentific</b>          | OrderSplit                        | Auftragssplit                              | xs:string(255)                            | X                         |  |  |
| ation                              | OperationSplit                    | Vorgangssplit                              | xs:string(255)                            | $\boldsymbol{\mathsf{x}}$ |  |  |
|                                    | <b>OrderProductionVers</b><br>ion | Fertigungsversion                          | xs:string(255)                            |                           |  |  |
|                                    | OperationSequence                 | Reihenfolge des Vorgangs<br>im Auftrag     | xs:string(255)                            |                           |  |  |
|                                    | UUID                              | Global eindeutige ID                       | xs:string(36)                             | x                         |  |  |
|                                    | ERPContext                        | <b>ERP Schlüssel</b>                       | ERPContextType                            | x                         |  |  |
|                                    | PersonnelNumber                   | Personalnummer                             | xs:string(255)                            | $x^*$                     |  |  |
|                                    | UUID                              | Global eindeutige ID                       | xs:string(36)                             | $\boldsymbol{\mathsf{x}}$ |  |  |
| <b>ShiftIdentification</b>         | ShiftDay                          | Datum des Schicht-<br>Ereignisses (in UTC) | xs:date                                   | x                         |  |  |
| <b>PersonnelIdentific</b><br>ation | ShiftCode                         | Schichtkennung                             | xs:string(255)                            | X                         |  |  |

**Tabelle 27: Attribute im Datensatz Vorgangs-Ereignis**

\*) kein Pflichtfeld bei Phasenwechsel in Rüsten, Produktion oder Unterbrochen.

Weitere Attribute im Datentyps **OperationMessageType** stehen je nach Art der Vorgangsmeldung zu Verfügung. Diese sind in den nachfolgenden Abschnitten beschrieben.

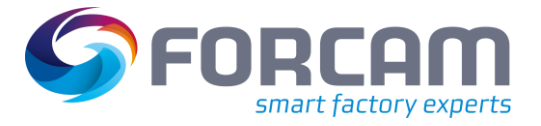

### <span id="page-51-0"></span>**5.2.1 Wechsel einer Vorgangsphase**

Für Nachrichten zu Vorgangs-Ereignissen in Form eines Wechsels der Vorgangsphase stehen folgende weitere Attribute im Datentyp **OperationMessageType** zur Verfügung:

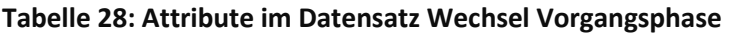

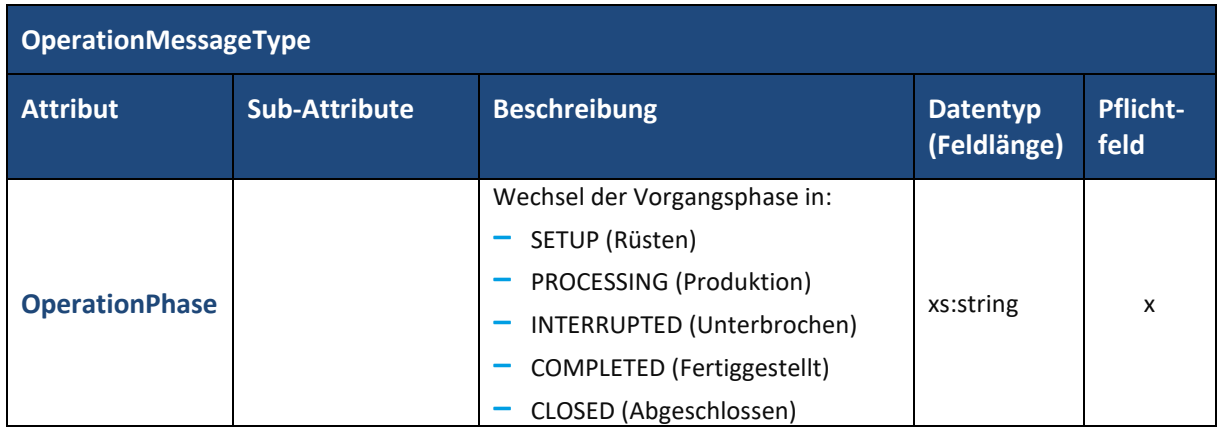

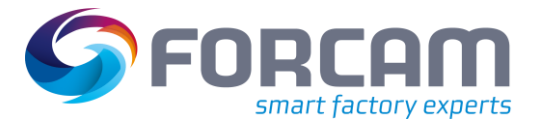

# <span id="page-52-0"></span>**5.2.2 Vorgangs-Mengenbuchungen und Begründungen**

Für Nachrichten zu Vorgangs-Meldungen in Form von Mengenbuchungen und Begründungen stehen im Datentyp **OperationMessageType** folgende weitere Attribute zur Verfügung:

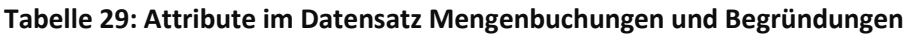

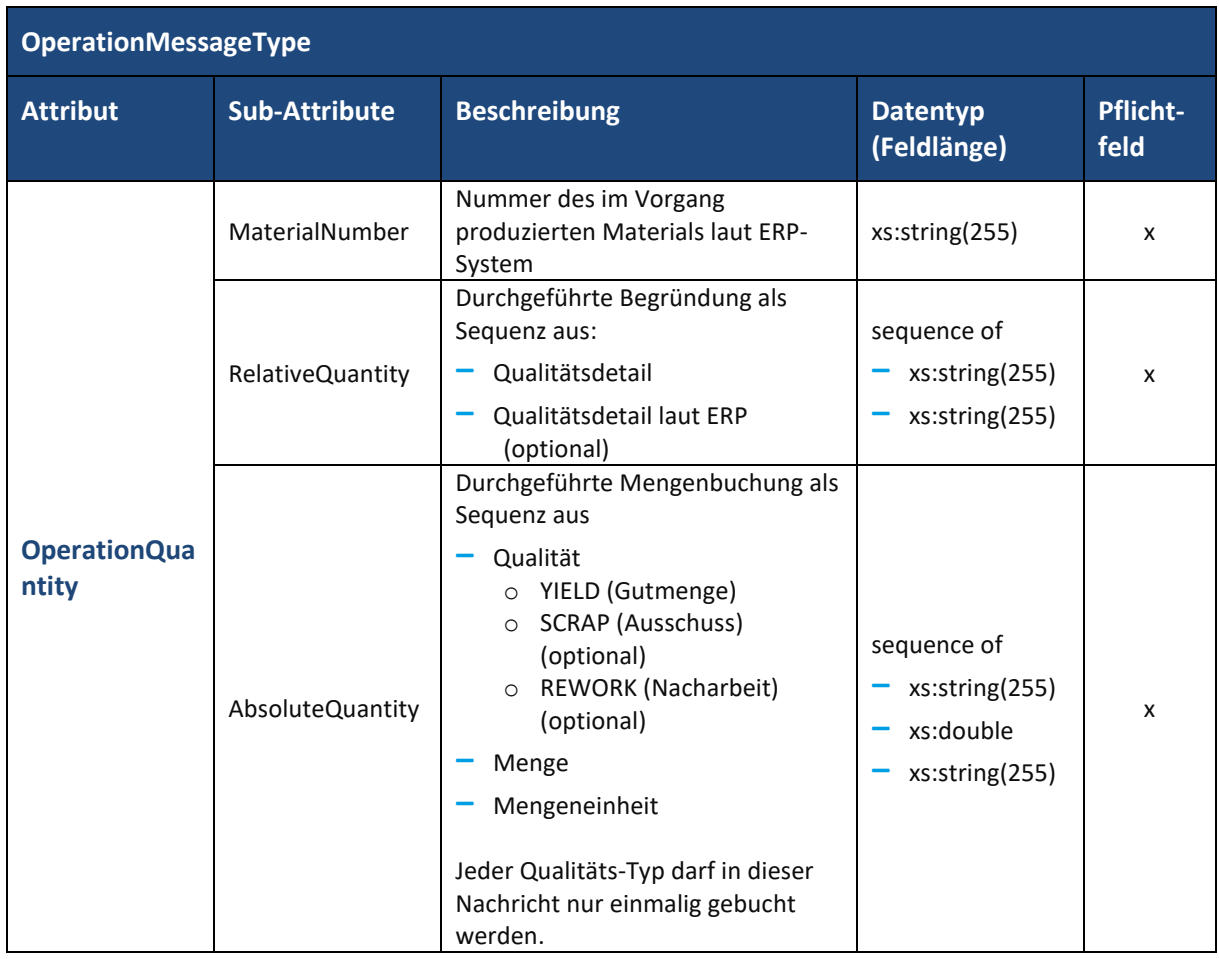

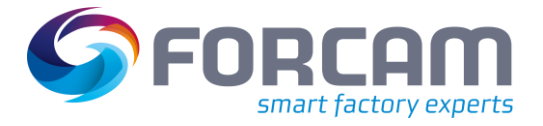

#### **Upload**

### <span id="page-53-0"></span>**5.2.3 Vorgangsdauer**

Für Nachrichten zu Vorgangs-Meldungen in Form von Vorgangsdauern stehen im Datentyp **OperationMessageType** folgende weitere Attribute zur Verfügung:

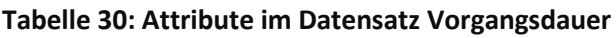

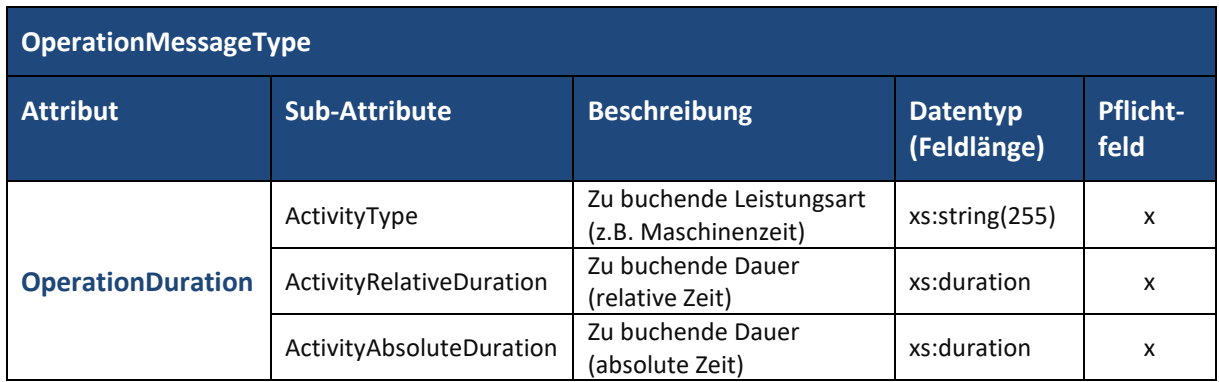

### <span id="page-53-1"></span>**5.2.4 Komponenten Mengen**

Für Nachrichten zu Vorgangs-Meldungen in Form von Mengenbuchungen zu Komponenten stehen im Datentyp **OperationMessageType** folgende weitere Attribute zur Verfügung:

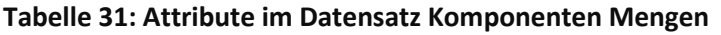

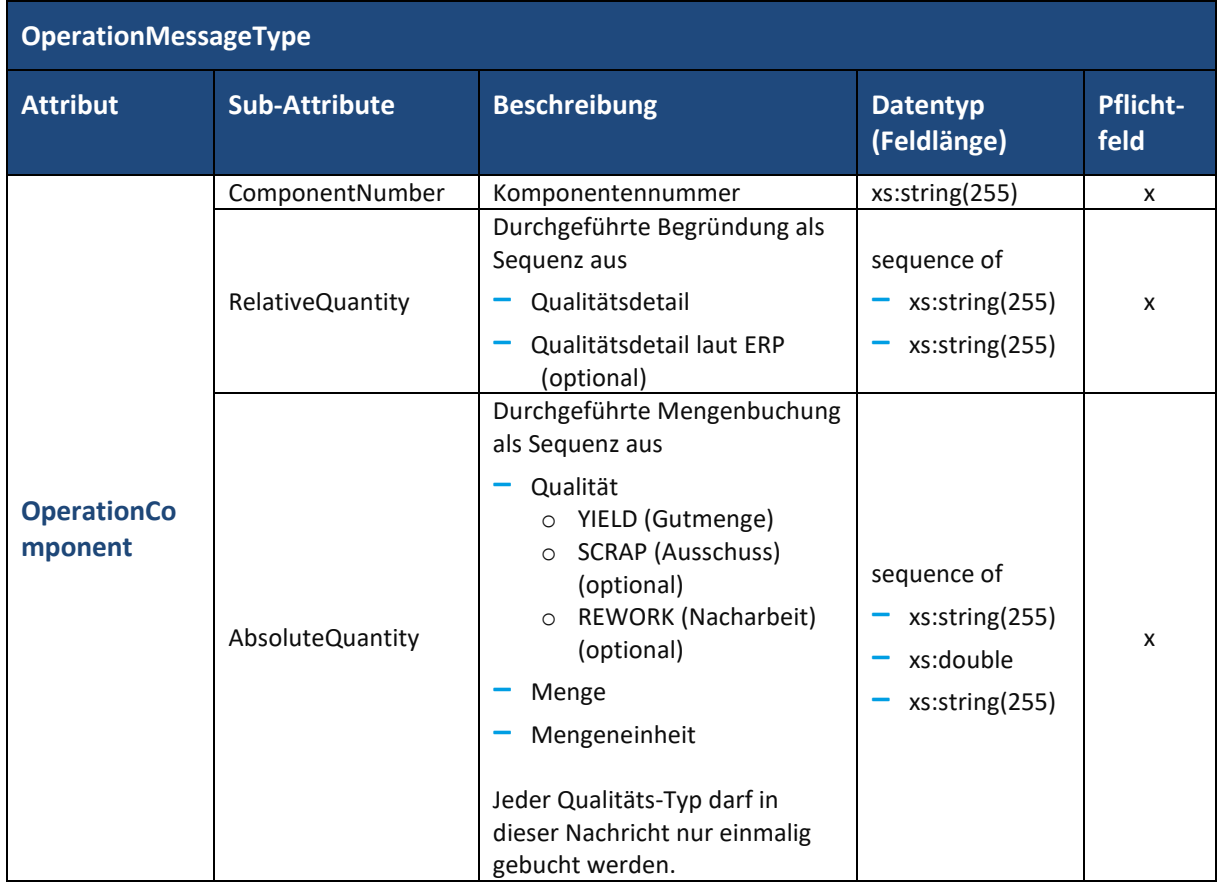

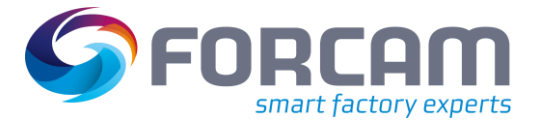

### <span id="page-54-0"></span>**5.2.5 Zusammenbau von Komponenten**

Für Nachrichten zu Vorgangs-Ereignissen beim Zusammenbau von Komponenten stehen im Datentyp **OperationMessageType** folgende weitere Attribute zur Verfügung:

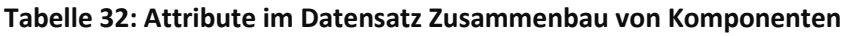

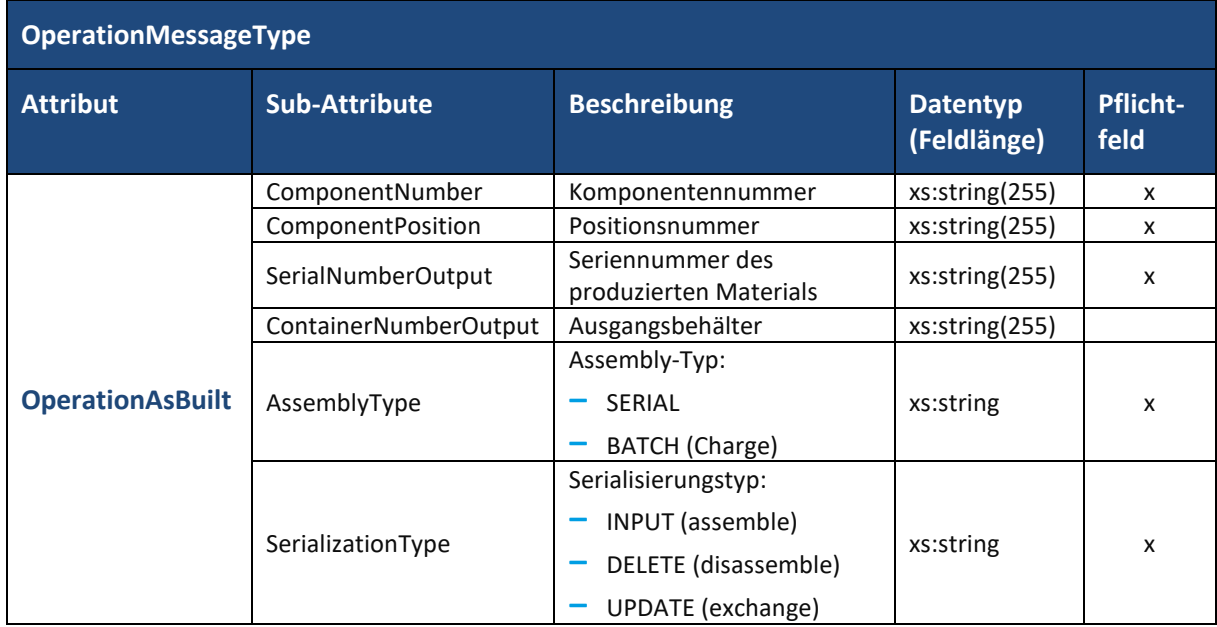

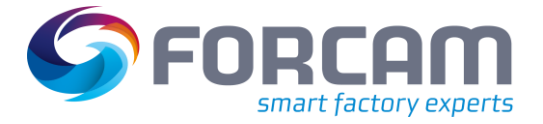

# <span id="page-55-0"></span>5.3 Vorgangszeitplanung

Für die Nachrichten bezüglich einer geänderten Zeitplanung (Neuterminierung) eines Vorgangs stehen folgende weitere Attribute zur Verfügung:

| OperationScheduleType    |                        |                                        |                                |                           |  |  |
|--------------------------|------------------------|----------------------------------------|--------------------------------|---------------------------|--|--|
| <b>Attribut</b>          | <b>Sub-Attribute</b>   | <b>Beschreibung</b>                    | <b>Datentyp</b><br>(Feldlänge) | <b>Pflicht-</b><br>feld   |  |  |
| <b>OperationIdentifi</b> | UUID                   | Global eindeutige ID                   | xs:string(36)                  | x                         |  |  |
| cation                   | ERPContext             | <b>ERP Schlüssel</b>                   | ERPContextType                 | $\mathsf{x}$              |  |  |
|                          | OrderNumber            | Auftragsnummer                         | xs:string(255)                 | X                         |  |  |
|                          | OrderSplit             | Auftragssplit                          | xs:string(255)                 | x                         |  |  |
|                          | OperationSplit         | Vorgangssplit                          | xs:string(255)                 | X                         |  |  |
|                          | OrderProductionVersion | Fertigungsversion                      | xs:string(255)                 |                           |  |  |
|                          | OperationSequence      | Reihenfolge des Vorgangs<br>im Auftrag | xs:string(255)                 |                           |  |  |
|                          | UUID                   | Global eindeutige ID                   | xs:string(36)                  | X                         |  |  |
|                          | ERPContext             | <b>ERP Schlüssel</b>                   | ERPContextType                 | X                         |  |  |
|                          | ERPWorkplaceNumber     | Arbeitsplatznummer im<br>ERP           | xs:string(255)                 | X                         |  |  |
|                          | WorkplaceNumber        | Arbeitsplatz                           | xs:string(255)                 |                           |  |  |
| <b>TargetResource</b>    |                        | Arbeitsplatz-Typ:                      |                                |                           |  |  |
|                          | WorkplaceType          | <b>SINGLE</b><br>(Einzelarbeitsplatz)  | xs:string                      | $\boldsymbol{\mathsf{x}}$ |  |  |
|                          |                        | <b>GROUP</b><br>(Gruppenarbeitsplatz)  |                                |                           |  |  |
| <b>TargetStart</b>       |                        | Planstart des Vorgangs                 | xs:dateTime                    | $\mathsf{x}$              |  |  |
| <b>TargetEnd</b>         |                        | Planende des Vorgangs                  | xs:dateTime                    | X                         |  |  |

**Tabelle 33: Attribute im Datensatz Vorgangszeitplanung**

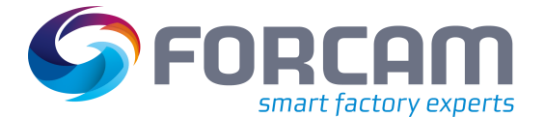

# <span id="page-56-0"></span>5.4 Gemeinkosten-Meldungen

FORCAM FORCE™ bietet eine Funktionalität, bei der Bearbeitung eines Auftrags anfallende Gemeinkosten über sogenannte Gemeinkostensammler zu akkumulieren und über den Upload-Dienst an das ERP-System rückzumelden.

Eine Rückmeldung ist bisher allerdings nur für SAP ERP-Systeme über die XSLT im IDoc-Format möglich. Siehe dazu **Handbuch – ERP Interface – Daten und Events via SAP IDoc**.

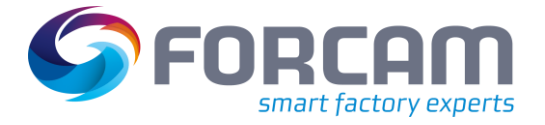

# <span id="page-57-0"></span>5.5 Lagerdaten an Lagerverwaltungssystem

Über den Upload-Datendienst können Lagerstände, die sich durch die laufende Produktion verändern, an das Lagerverwaltungssystem des ERP rückgemeldet werden. Lagerstände werden für Track & Trace Anwendungen (z.B. für Behältermengen) verwendet (siehe auch **Handbuch – Track & Trace Use Cases**).

Für diese Art Nachrichten über veränderte Lagerstände bestimmter Materialien steht der komplexe Datentyp **WarehouseMessageType** zur Verfügung. Dieser bietet folgende Attribute:

| WarehouseMessageType            |                            |                                                                                                    |                                |                         |  |  |
|---------------------------------|----------------------------|----------------------------------------------------------------------------------------------------|--------------------------------|-------------------------|--|--|
| <b>Attribut</b>                 | <b>Sub-Attribute</b>       | <b>Beschreibung</b>                                                                                                    | <b>Datentyp</b><br>(Feldlänge) | <b>Pflicht-</b><br>feld |  |  |
| <b>OrderIdentification</b>      | <b>UUID</b>                | Global eindeutige ID                                                                                                    | xs:string(36)                  | x                       |  |  |
|                                 | ERPContext                 | ERP Schlüssel                                                                                                    | ERPContextType                 | x                       |  |  |
|                                 | OrderNumber                | Auftragsnummer                                                                                                    | xs:string(255)                 | x                       |  |  |
|                                 | OrderSplit                 | Auftragssplit                                                                                                    | xs:string(255)                 | X                       |  |  |
|                                 | OrderProduction<br>Version | Fertigungsversion                                                                                                    | xs:string(255)                 |                         |  |  |
| <b>OperationIdentific</b>       | <b>UUID</b>                | Global eindeutige ID                                                                                                    | xs:string(36)                  | X                       |  |  |
| ation                           | ERPContext                 | ERP Schlüssel                                                                                                    | ERPContextType                 | x                       |  |  |
|                                 | OrderNumber                | Auftragsnummer                                                                                                    | xs:string(255)                 | X                       |  |  |
|                                 | OrderSplit                 | Auftragssplit                                                                                                    | xs:string(255)                 | x                       |  |  |
|                                 | OperationSplit             | Vorgangssplit                                                                                                    | xs:string(255)                 | x                       |  |  |
|                                 | OrderProduction<br>Version | Fertigungsversion                                                                                                    | xs:string(255)                 |                         |  |  |
|                                 | OperationSequen            | Reihenfolge des Vorgangs im                                                                                                    | xs:string(255)                 |                         |  |  |
|                                 | ce                         | Auftrag                                                                                                    |                                |                         |  |  |
| <b>WarehouseMessag</b><br>eType |                            | Lager-Typ im<br>Lagerverwaltungssystem, auf<br>den sich die Nachricht<br>bezieht:<br>SERIAL (Rückmeldung des<br>Lagerstands zu<br>serialisiertem Einzelteil)<br>PRODUCTION_CONTAINER<br>(Rückmeldung des<br>Lagerstands eines<br>Produktionsbehälters, der<br>dem<br>Lagerverwaltungssystem | xs:string                      |                         |  |  |
| <b>WarehouseEntity</b>          | ReferenceValue             | unbekannt ist)<br>INVENTORY_CONTAINER<br>(Rückmeldung des<br>Lagerstands zu einem<br>bekannten Lagerbehälter)<br>Referenzwert.<br>Tracking-Nummer eines<br>Behälters oder führende                                                                                                    | xs:string(255)                 |                         |  |  |

**Tabelle 34: Attribute im Datensatz Lagerdaten**

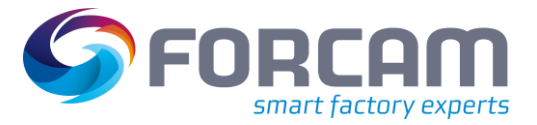

#### **Upload**

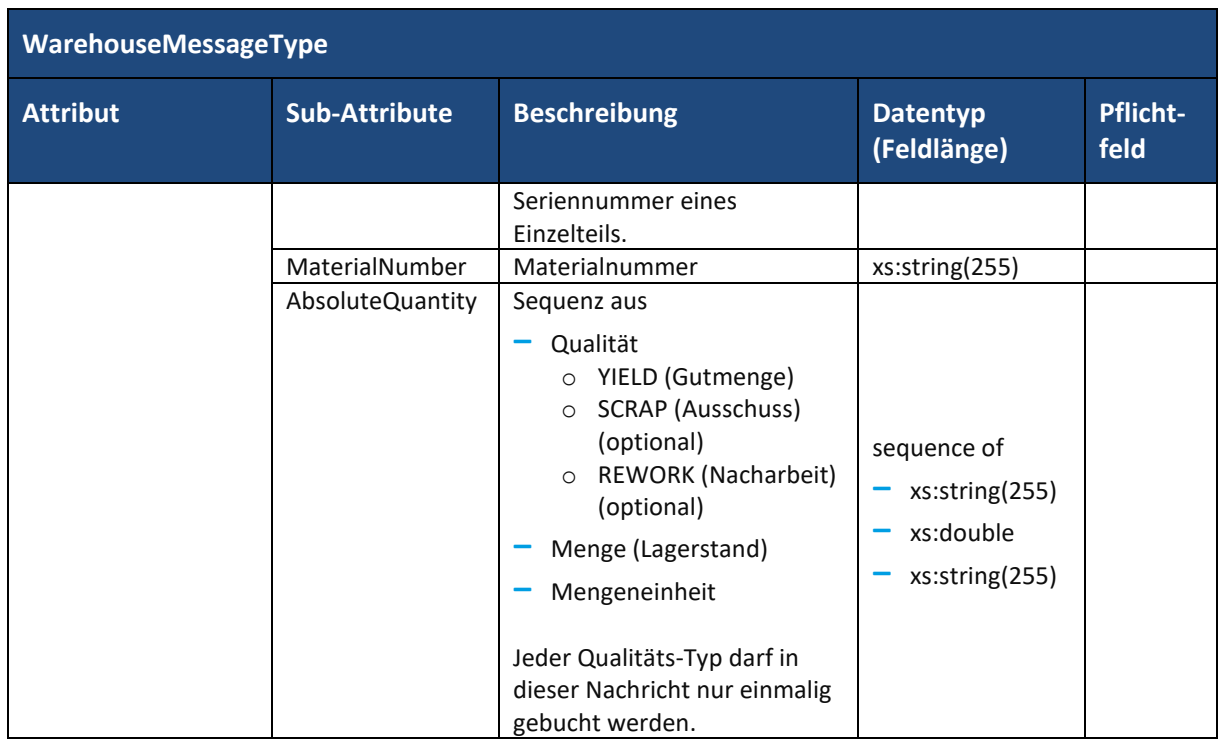

Je nach **WarehouseMessageType** kommt entweder **OrderIdentification** (bei PRODUCTION\_CONTAINER) oder **OperationIdentification** (bei SERIAL) zum Einsatz.

# <span id="page-58-0"></span>5.6 Mengenanfragen

Zusätzlich zu den genannten Datensätzen gibt es noch Datensätze bzgl. Mengenanfragen an das ERP-System bzgl. folgender Inhalte:

- **‒** Anfrage zu Materialeinheiten
- **‒** Anfrage zu Verpackungseinheiten
- **‒** Anfrage zu Restmengen im Lagerverwaltungssystem (nach Abschluss von Vorgängen)

# <span id="page-58-1"></span>5.7 Serialisierung und Korrekturfähigkeit

Eine eindeutige Serialisierung der übermittelten Daten ist notwendig, um Sequenzreihenfolgen und eindeutige Zuordnungen von Meldungen zu gewährleisten.

Korrekturfähigkeit kann nur sichergestellt werden, wenn jede einzelne Meldung mit einer überall eindeutigen Nachrichtennummer versehen ist und das übergeordnete ERP ebenfalls Stornierungsprozesse (Delete / Insert von Nachrichten) zulässt. Ein Korrekturprozess muss für jedes ERP vollständig ausspezifiziert werden.

# <span id="page-59-0"></span>**6 Anhang**

# <span id="page-59-1"></span>6.1 Abkürzungen und Begriffe

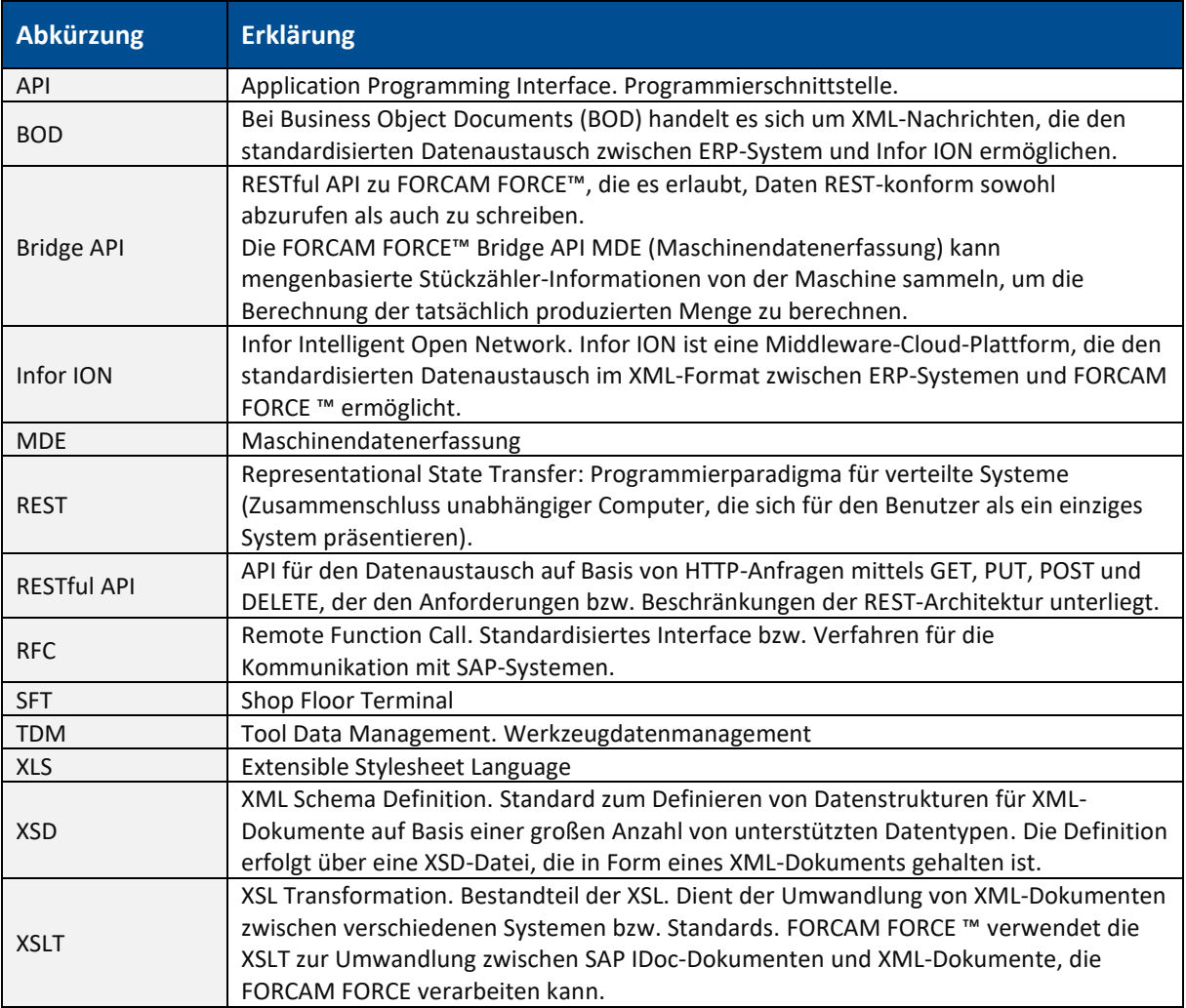

# <span id="page-59-2"></span>6.2 Dokument-Historie

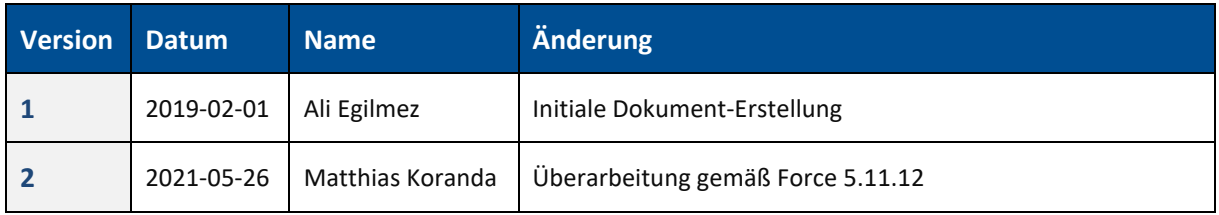